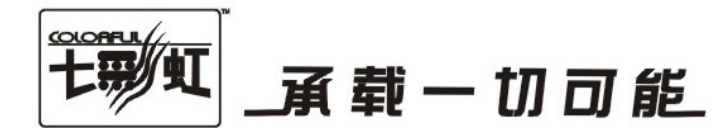

# 主板中文使用手册

# C.N61T Ver1.6

# www.colorful.cn

技术服务热线: 400-678-5866 版本: 1.0

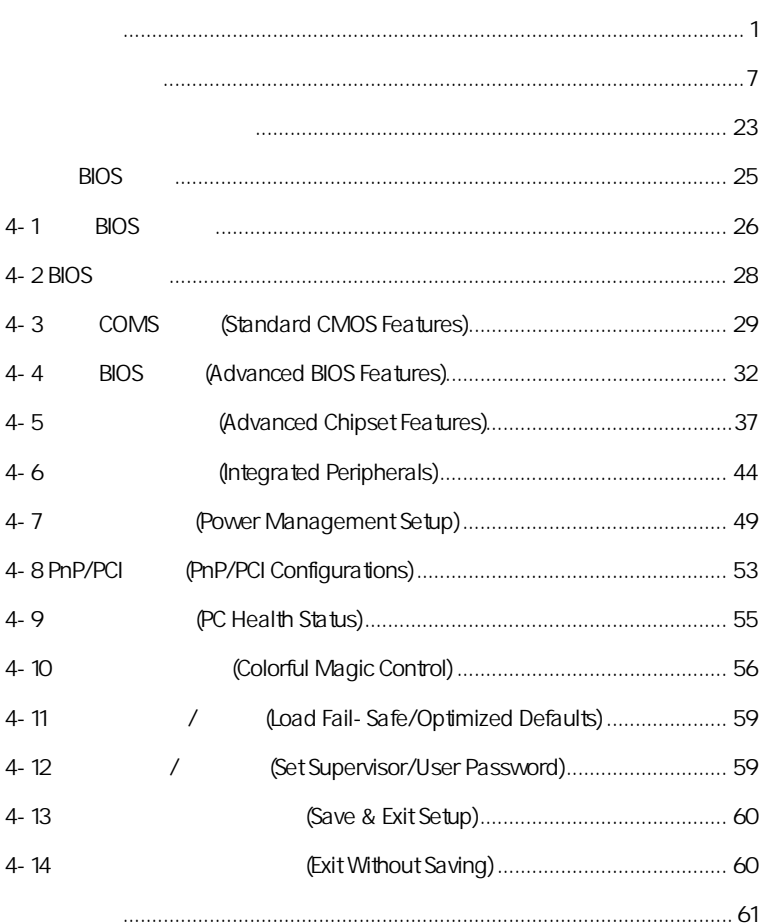

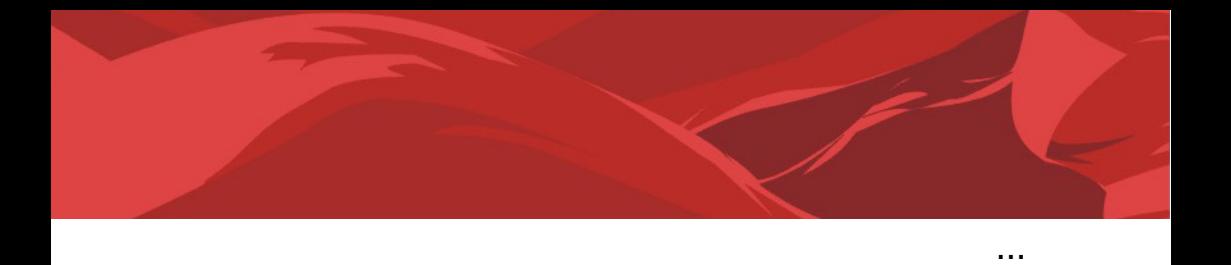

# $C.$ N61T Ver1.6  $\Box$  SATA  $\Box$  SATA  $\Box$  IDE 山  $\Box$  $\Box$  C.N61T Ver1.6 一本智能主板中文使用手册  $\vec{\lambda}$ 注意**:** 若以上列出的任何一项配件有损坏或是短缺的情形,请尽速与

l

#### $1 - 1$

 $C.N61T Ver1.6$  NVIDIA MCP61P AMD Socket AM2 AMD Athlon™ 64 FX/Athlon™ 64 X2/Athlon™ AND SOCKET AND ATION AT REACT AND ATTENDENT OF LANDITHER OF AZIATION.<br>G4/Sempron™ CPU HyperTransport 2000MHz DDR2 533/DDR2 667/DDR2 800 <br>
GeForce6100  $DirectX 9.0c$  Shader Model 3.0

NVIDIA MCP61P **1.8V DDR2 SDRAM** 2 240  $DIMM$  DDR2 800 1 IDE 1 FDD 2 SATAII 1 SPDIF Out 1 VGA , COM R R 8 USB 4  $\lambda$ ,  $\lambda$ 

C.N61G Ver1.5A 1 PCI Express x16 2 PCI

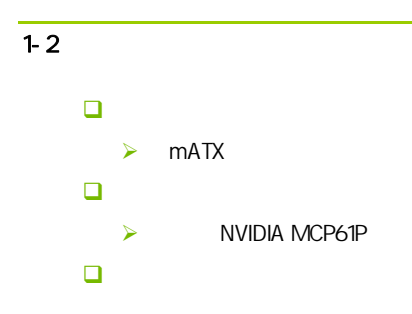

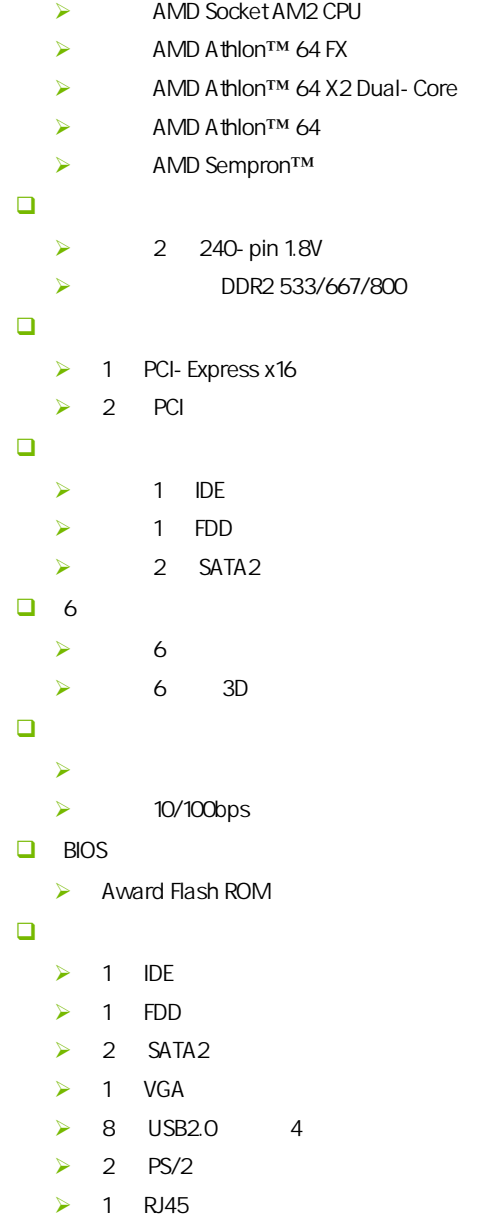

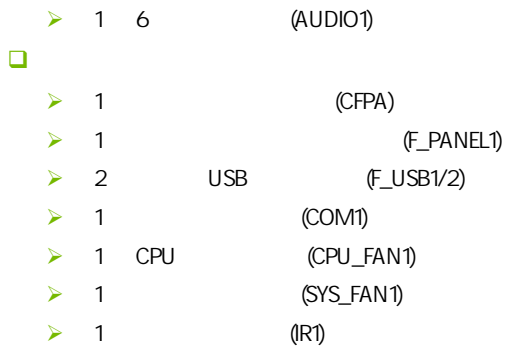

 $\overline{1-3}$ 

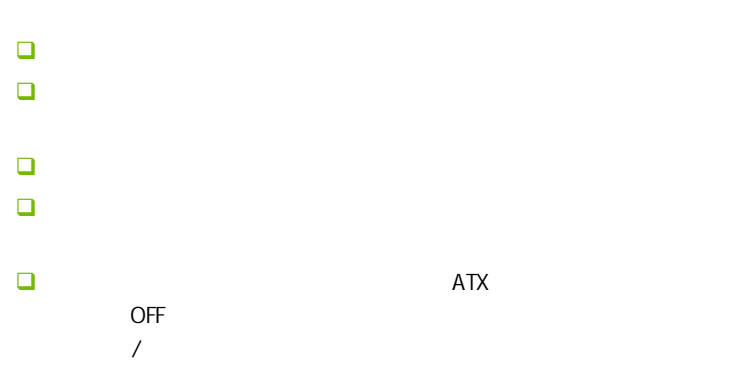

 $\overline{1-6}$ 

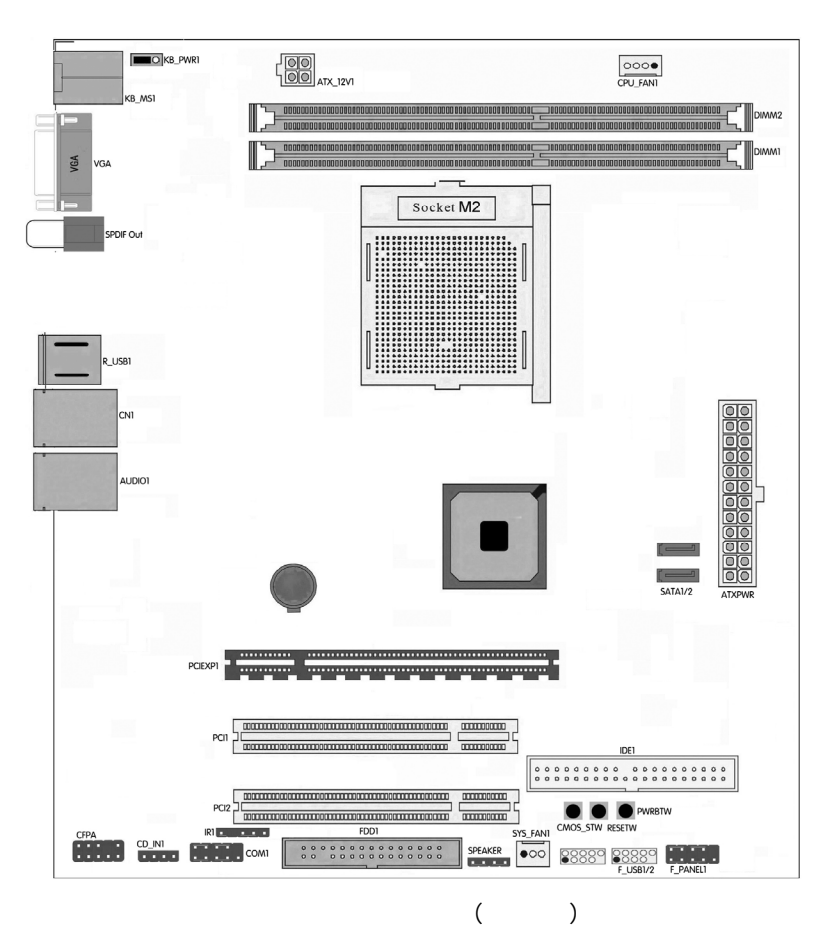

 $\overline{1-7}$ 

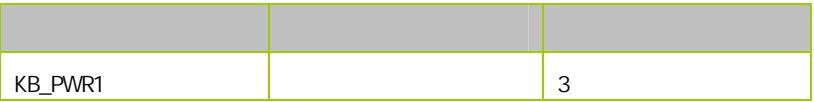

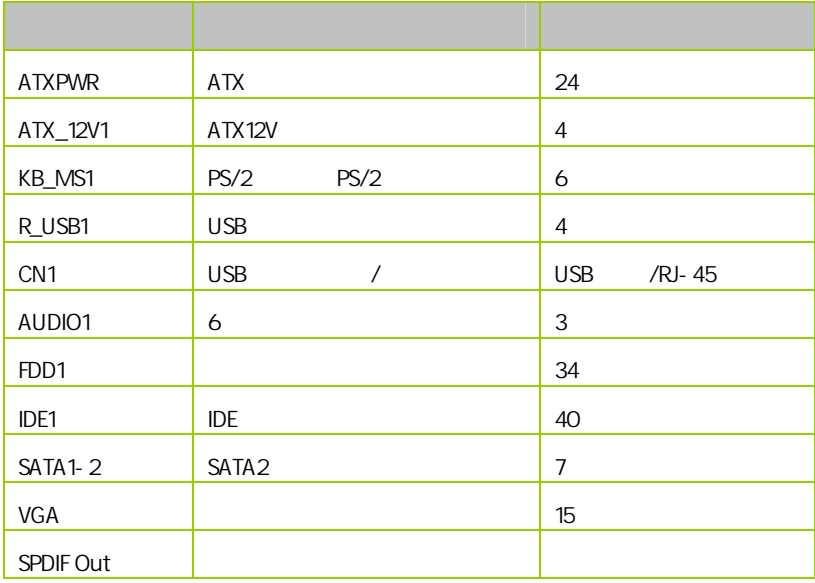

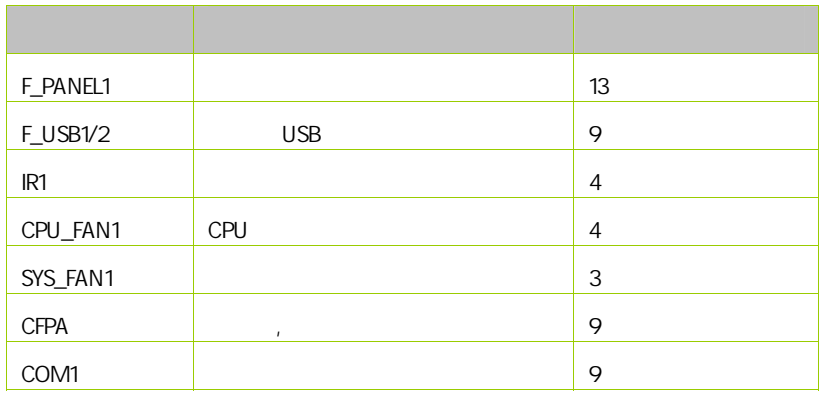

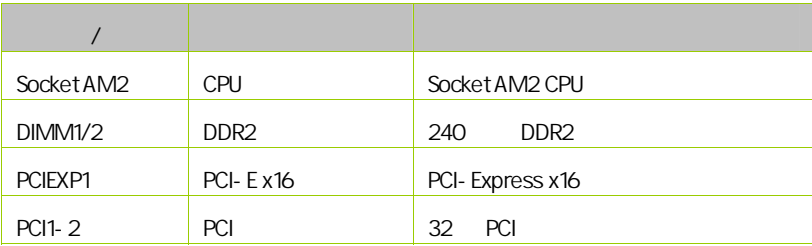

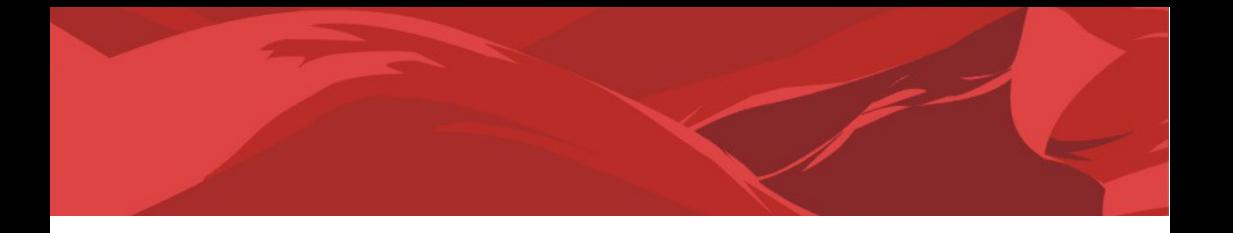

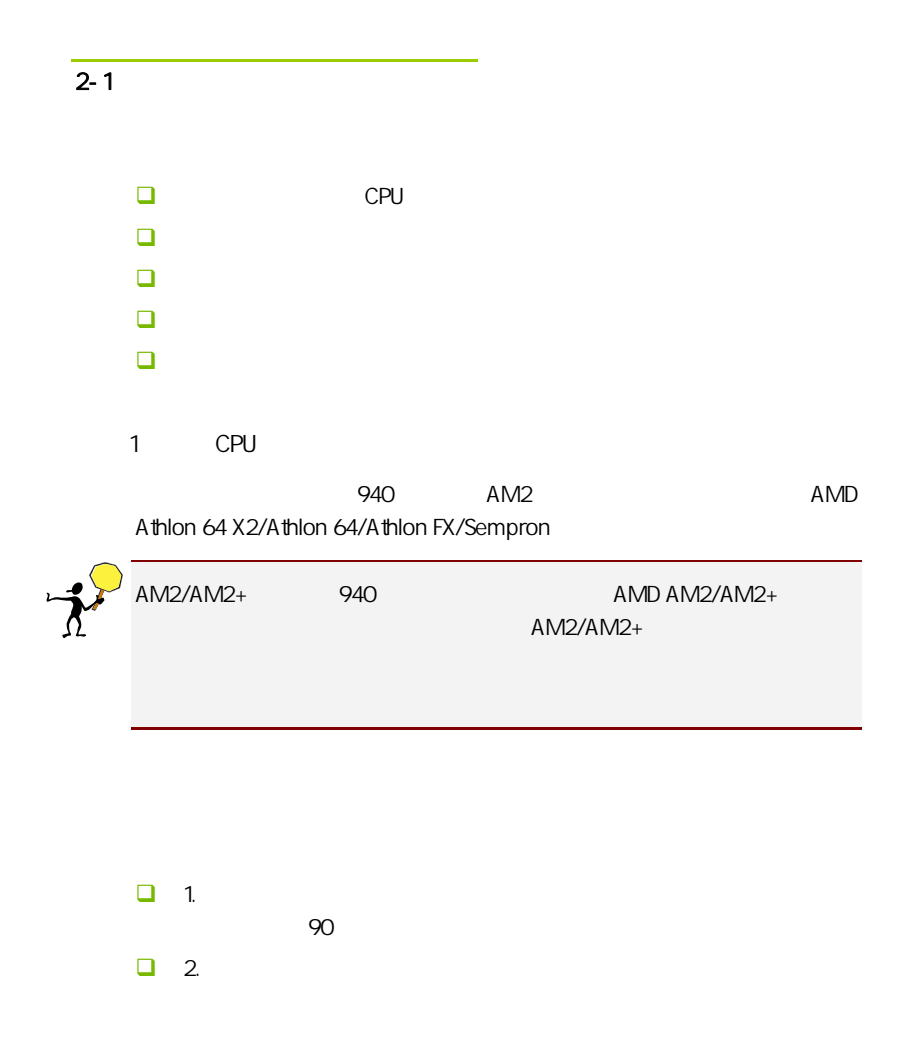

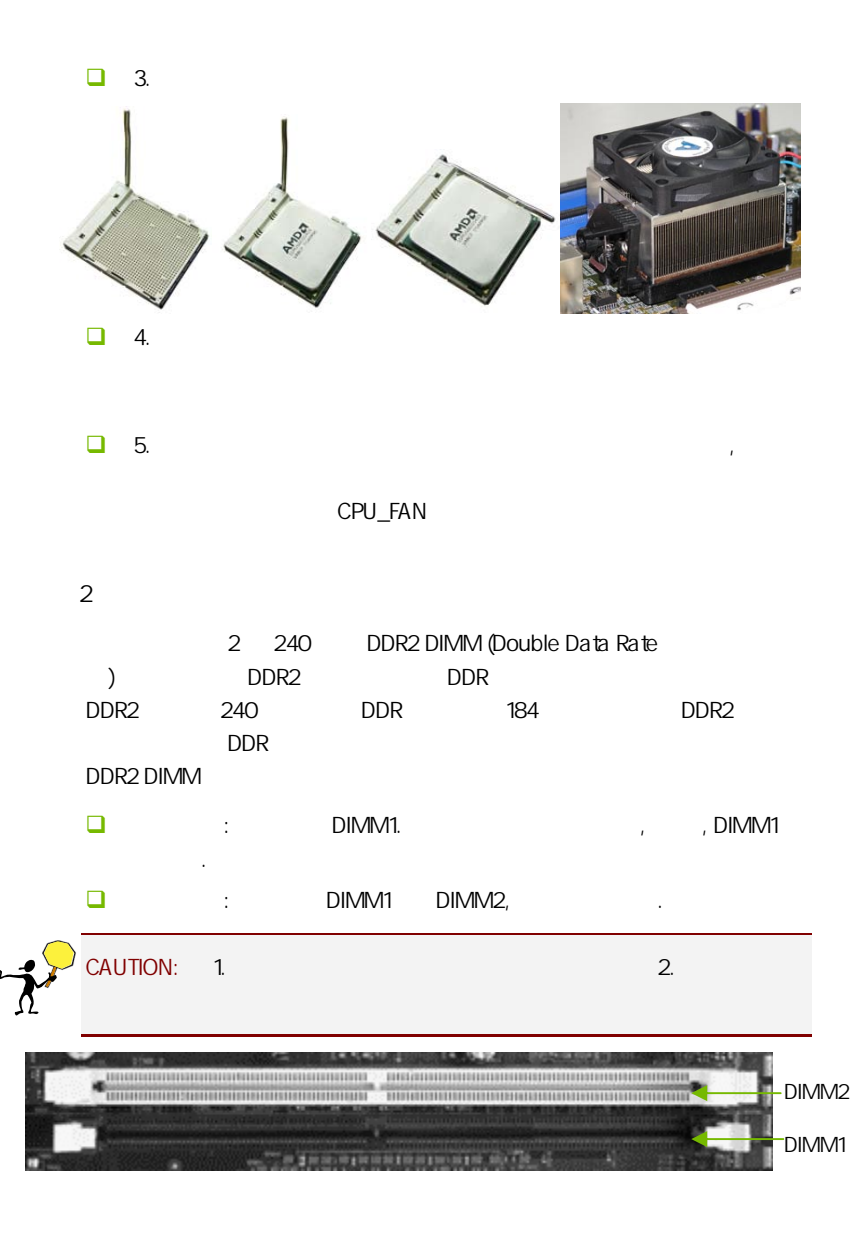

8

 $3:$ 步骤 4:安装所有扩展卡 PCIE PCI

PCI Express x16:

PCI Express x16 PCI Express x16 and x16  $1 - PCI$  $2 - x1$  PCIe  $3$  –PCIe x16 2 1 ē 3  $($ ,  $,$   $,$   $)$ 

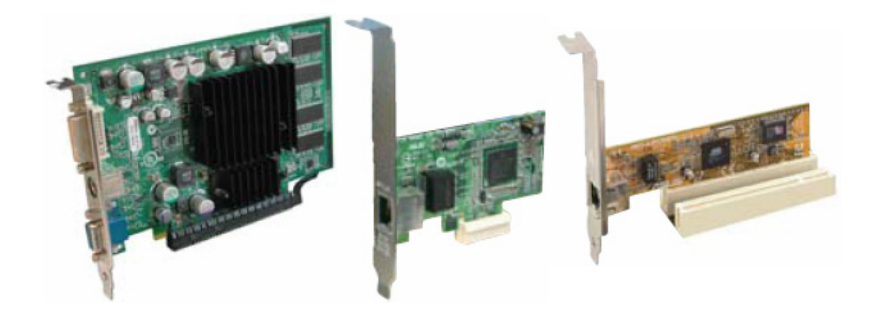

#### PCI Express x1

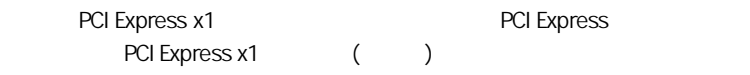

# PCI:

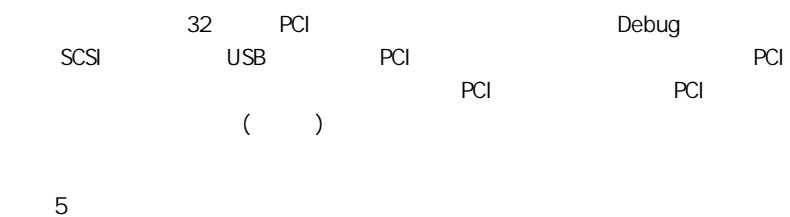

# $2 - 3$

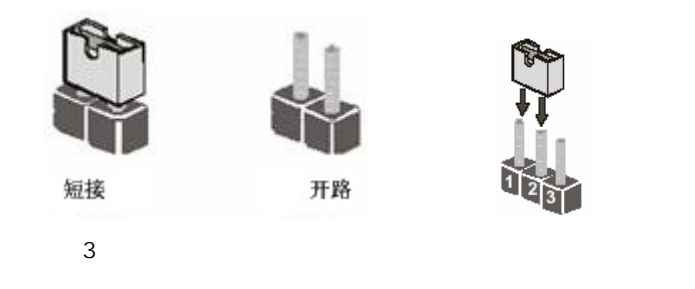

键盘/鼠标开机跳线选择:KB\_PWR1

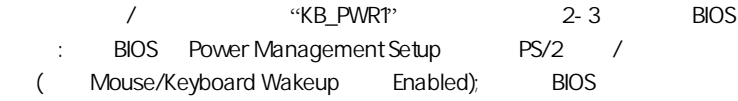

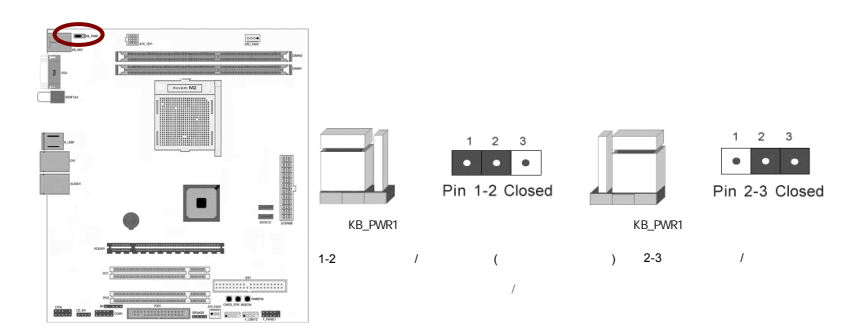

#### $2 - 4$

 $2 - 4 - 1$ 

 $(24)$ : ATXPWR

 $ATX + 12V$ 

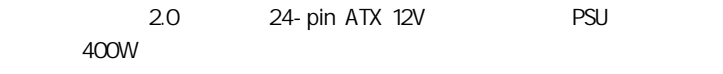

 $24$ -pin 4-pin ATX  $\overline{a}$ 

٤

 $11111111$ 

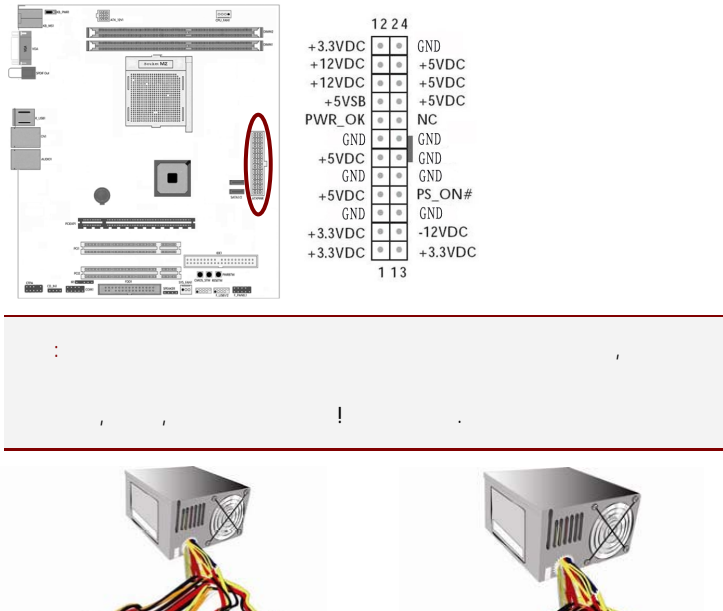

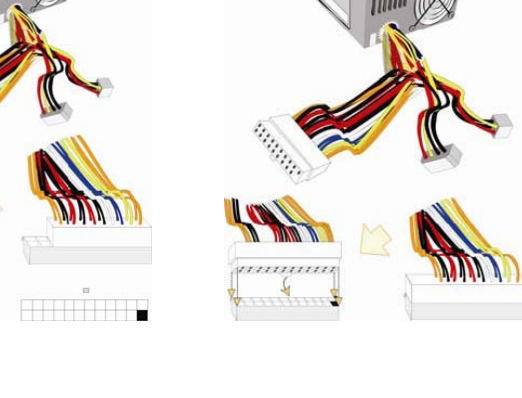

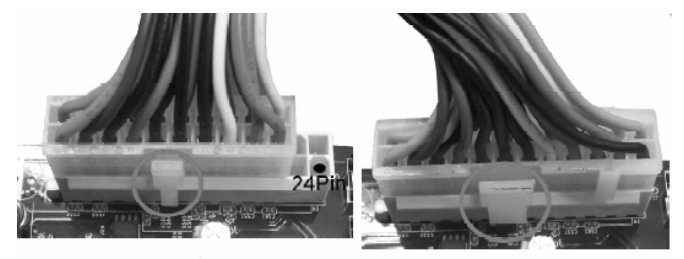

20-Pin电源

24-Pin电源

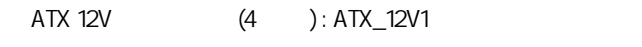

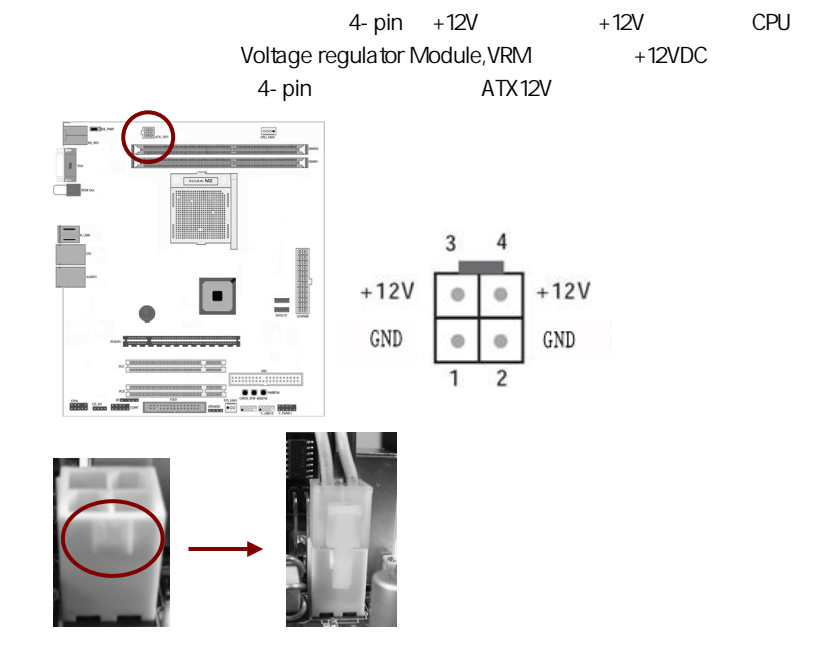

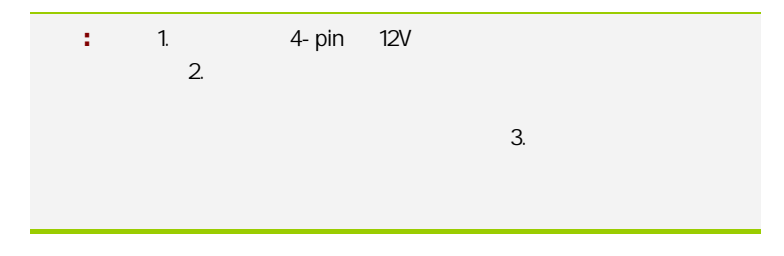

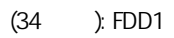

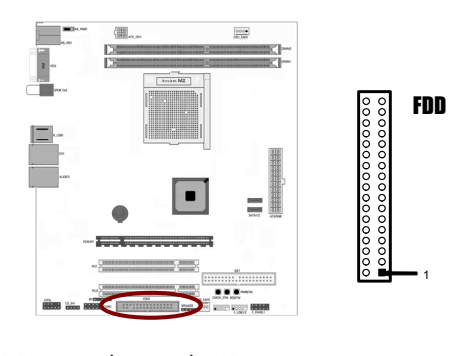

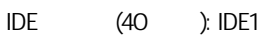

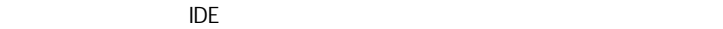

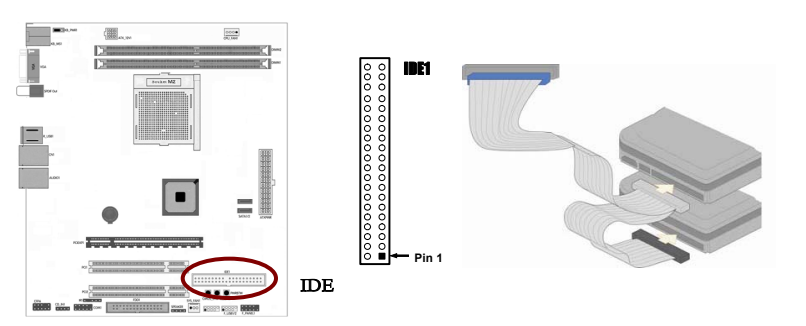

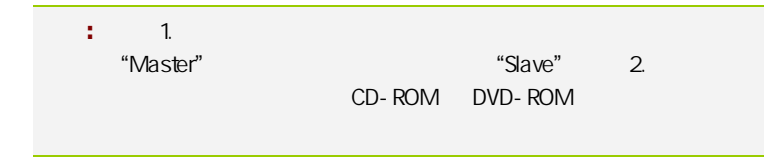

SATA2 SATA1-2

SATA<sub>2</sub>

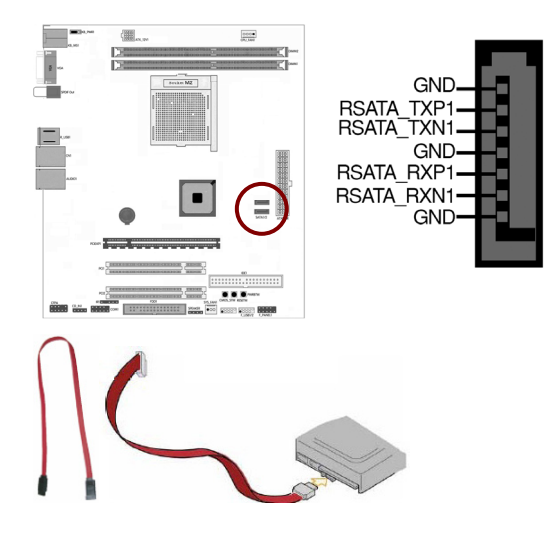

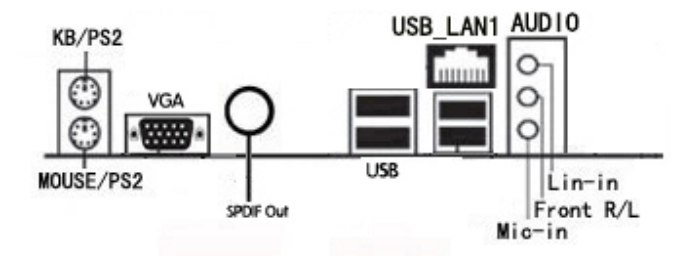

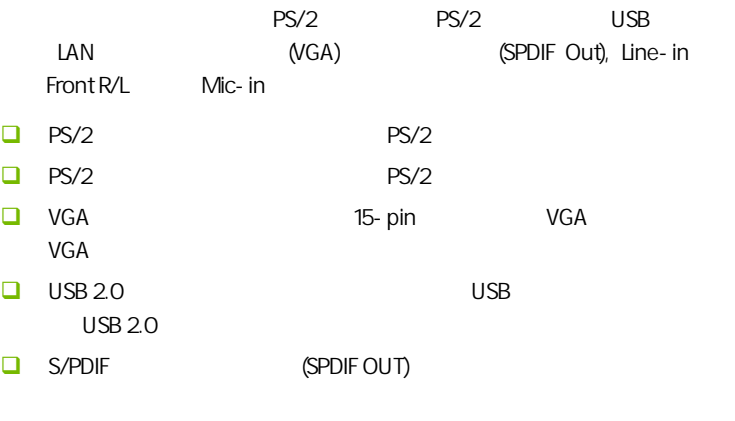

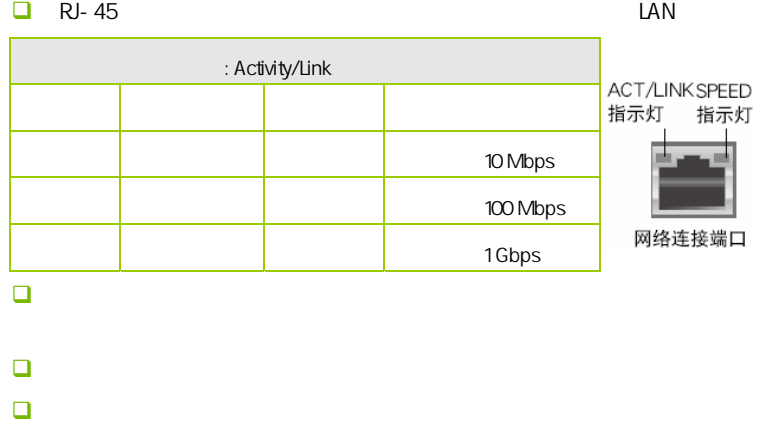

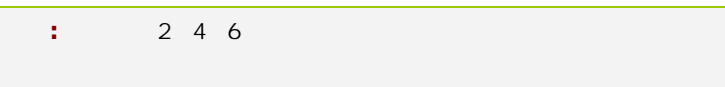

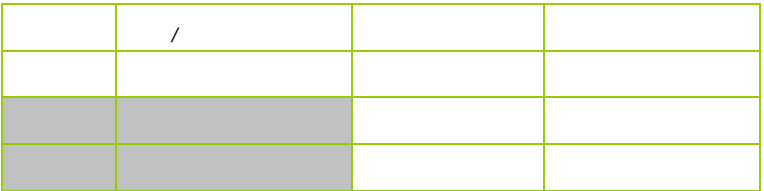

#### $2 - 4 - 2$

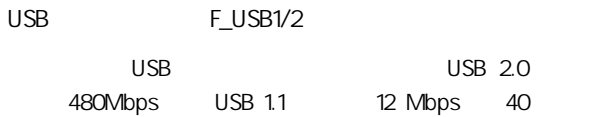

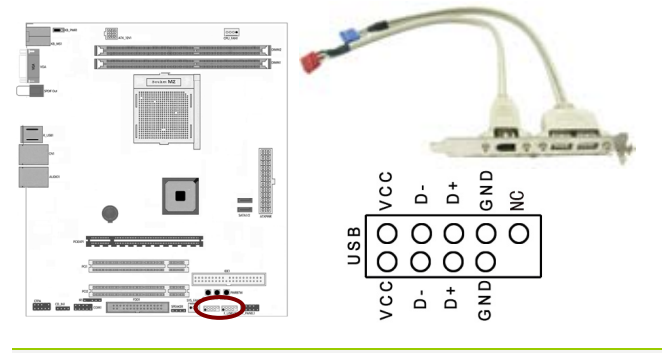

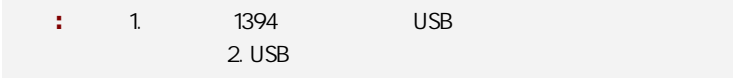

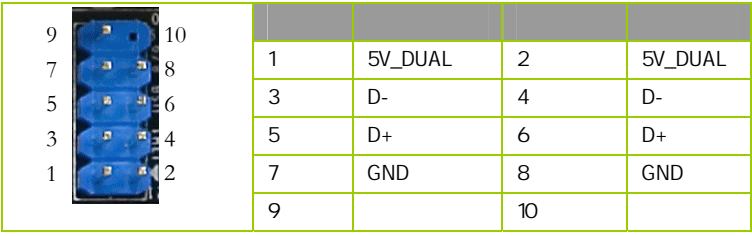

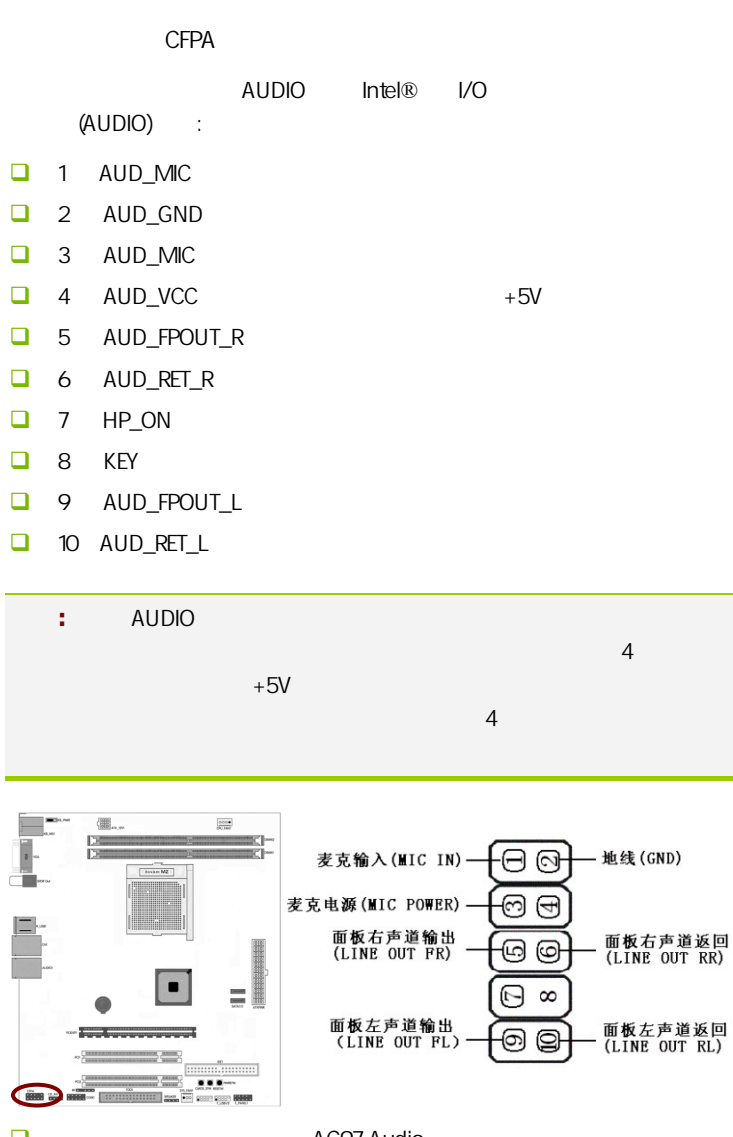

 $\square$  AC97 Audio  $\blacksquare$  $\Box$  $HD$  ,

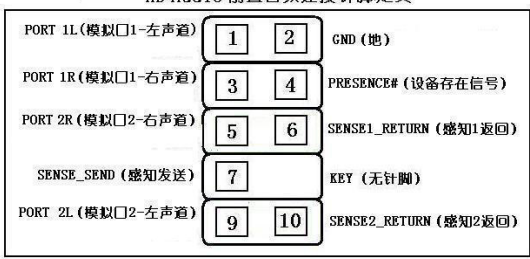

HD Audio前置音频连接针脚定义

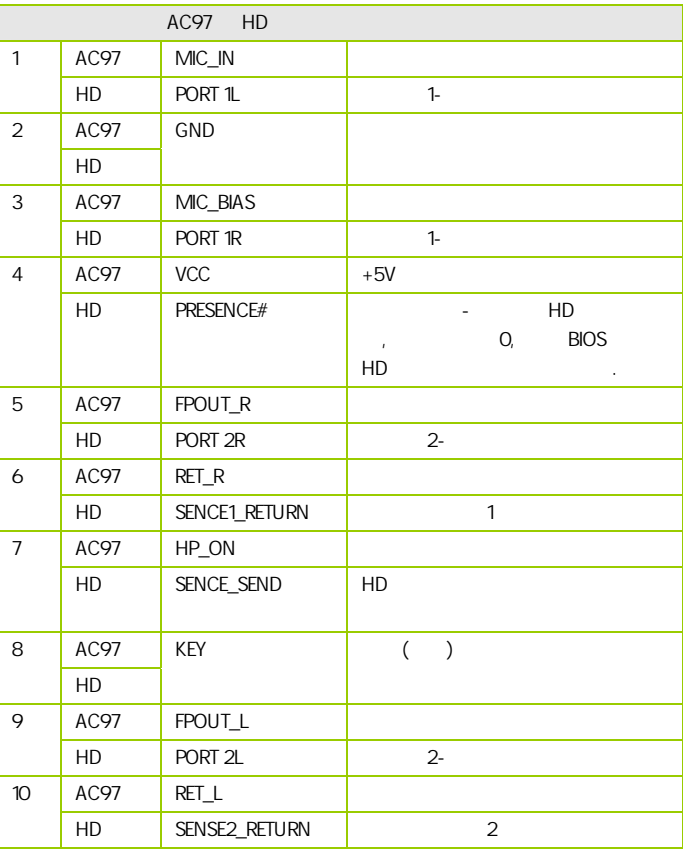

#### :CPU\_FAN1/SYS\_FAN1

 $\overline{c}$ 

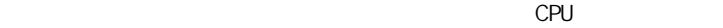

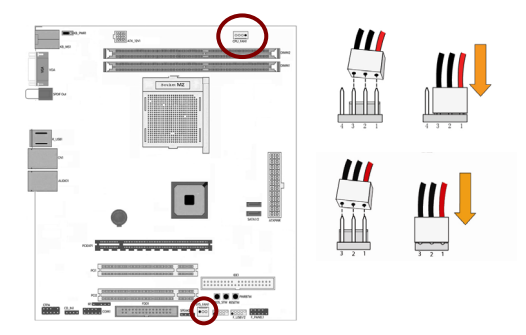

F\_PANEL1

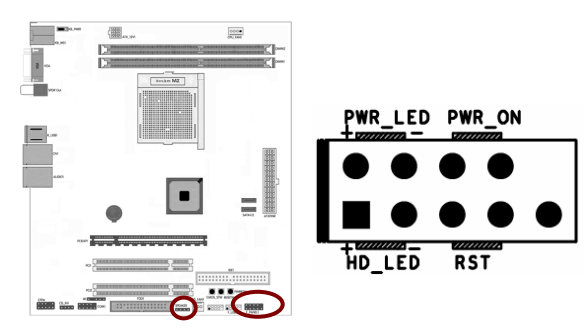

HD\_LED Primary/Secondary IDE

**IDE**  $\alpha$ 

RST

**SPEAKER** 

```
C.N61T Ver1.6
```
PW\_ON ATX

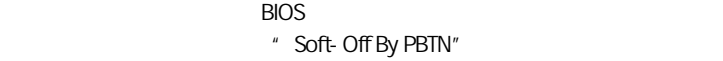

PWR\_LED - Power/StandBy

LED S1(POS-Power On Suspend) S3(STR-Suspend To RAM) LED

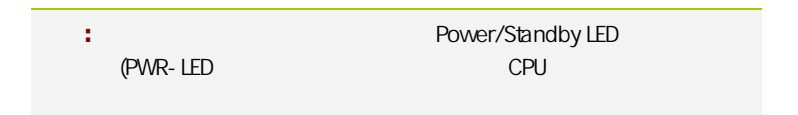

串行设备连接头: COM1

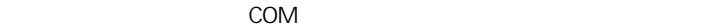

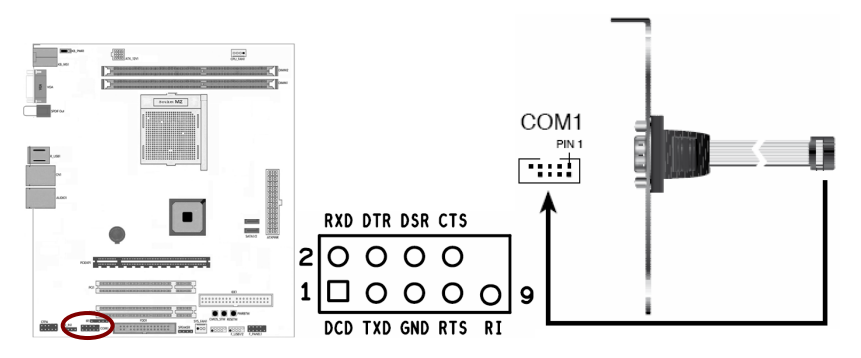

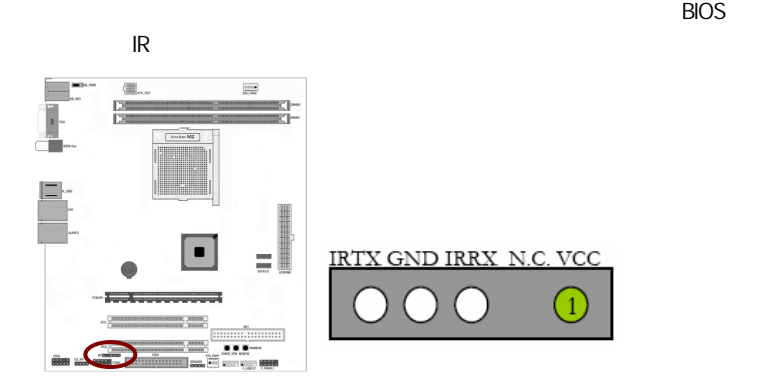

CMOS/ / : CMOS\_STW/RESETW/PWRBTW

CMOS\_STW: the company of the company company company company company of the company of the company company company  $\mathcal{L}$ 

 $:IR1$ 

RESETW:

PWRBTW:

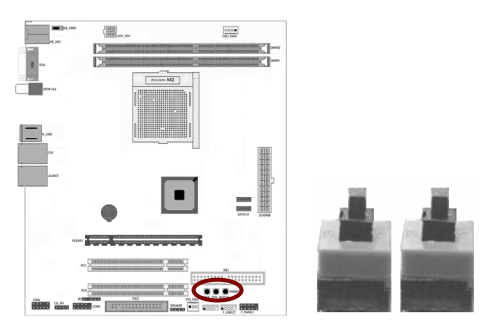

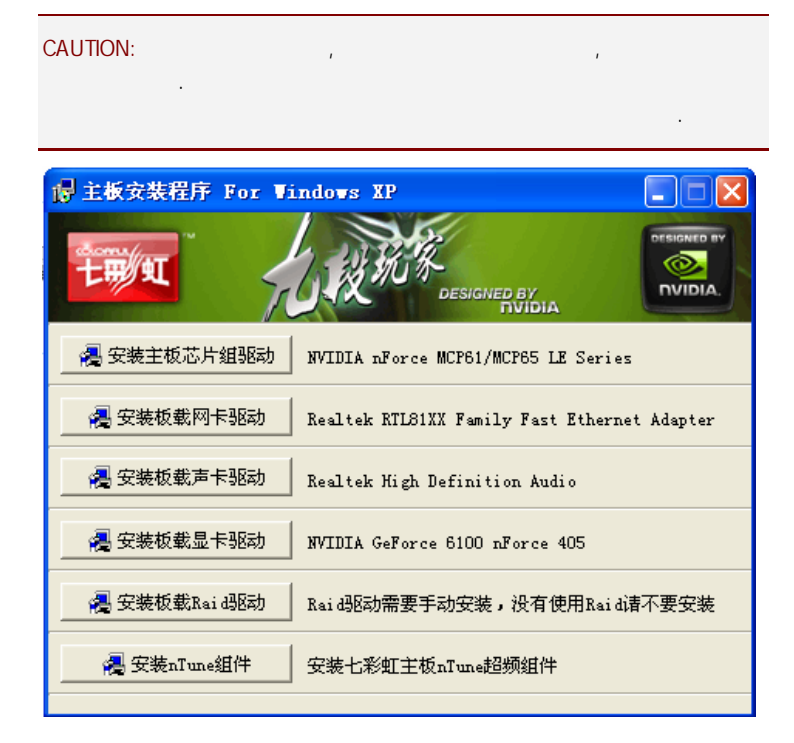

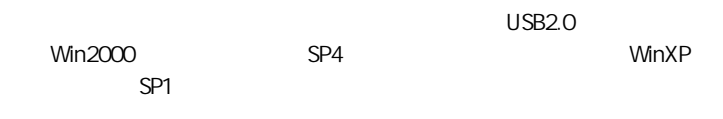

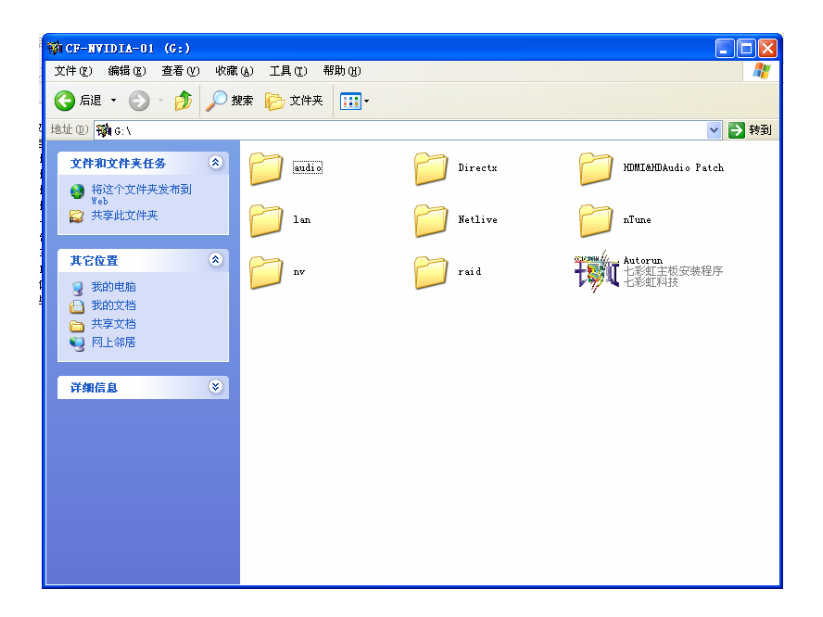

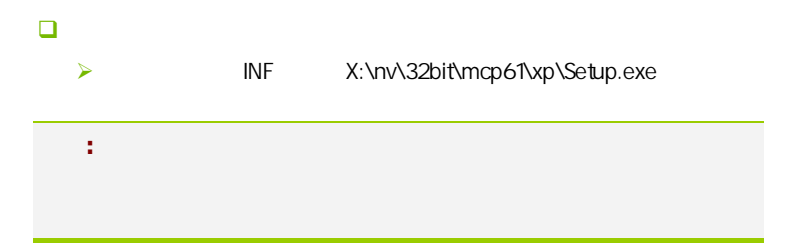

**BIOS** 

#### $B$ IOS  $\overline{a}$

该章包含下列内容:

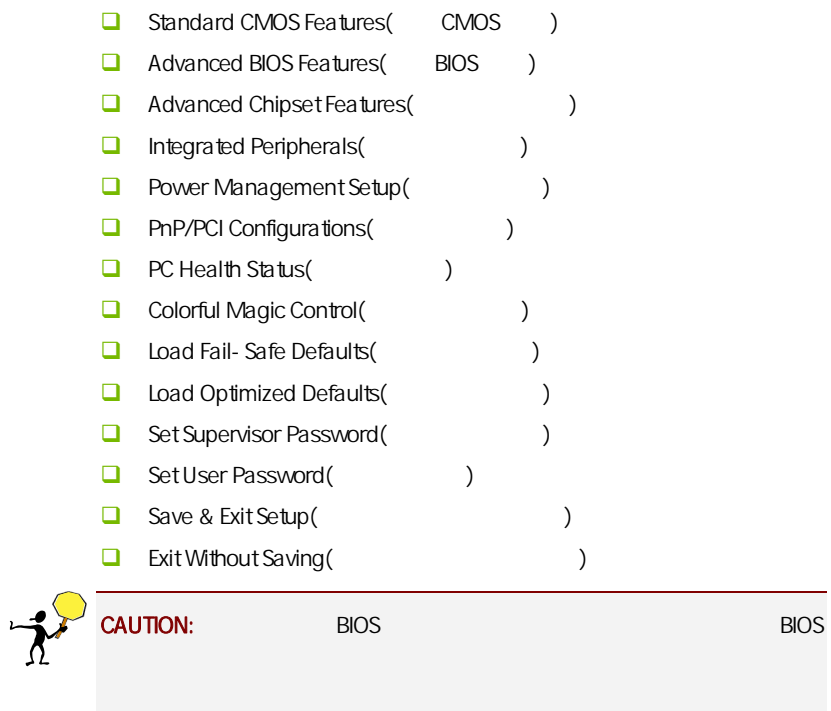

**BIOS** 

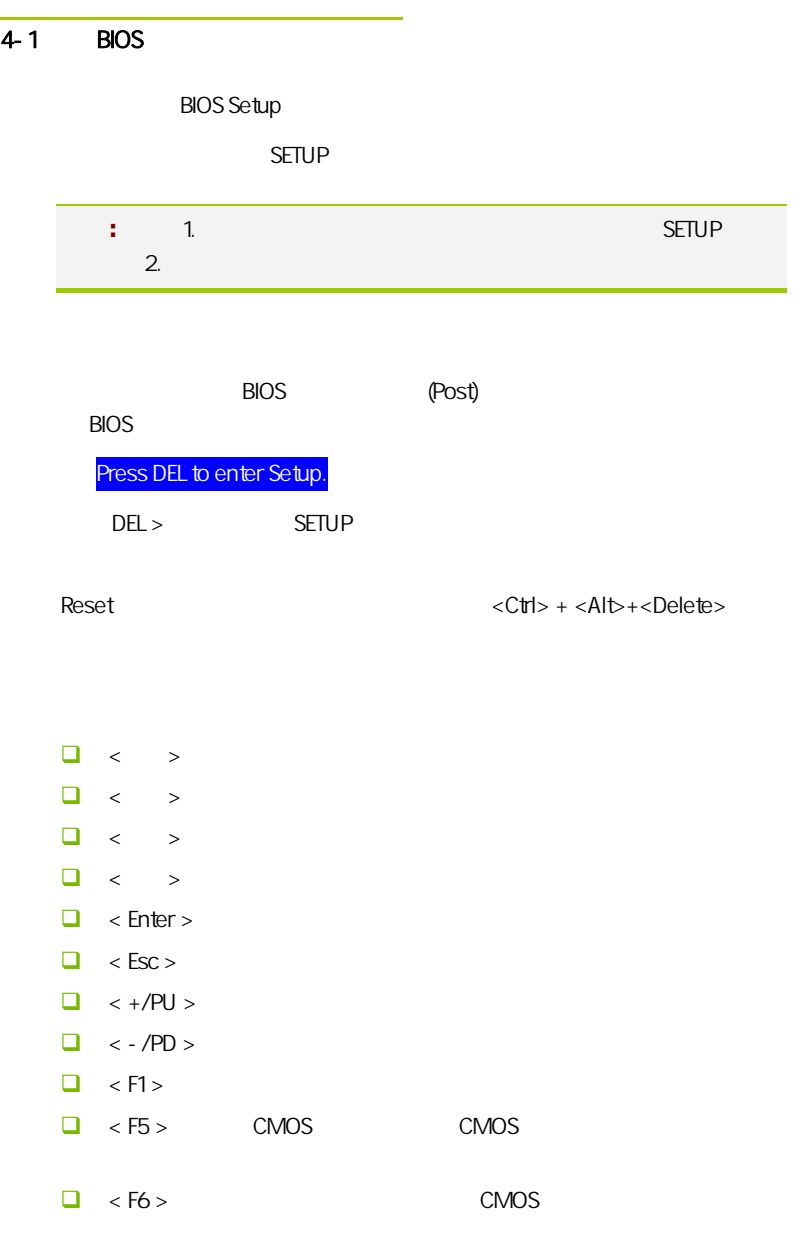

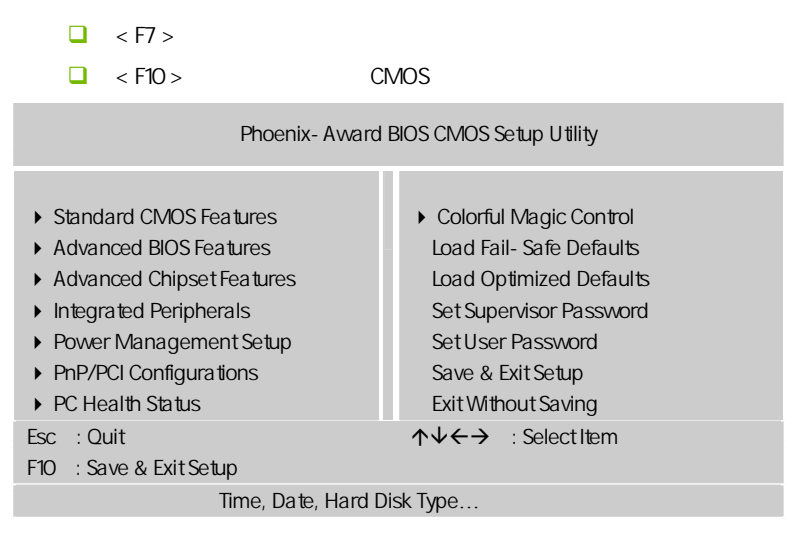

Setup

主菜单显示了 BIOS 所提供的设定项目类别。您可使用方向键选择不同的

<Esc>。

BIOS  $\leq$ F1>

 $<$ Esc $>$ 

**BIOS** 

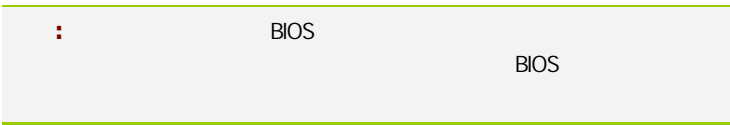

#### $4-2$  BIOS

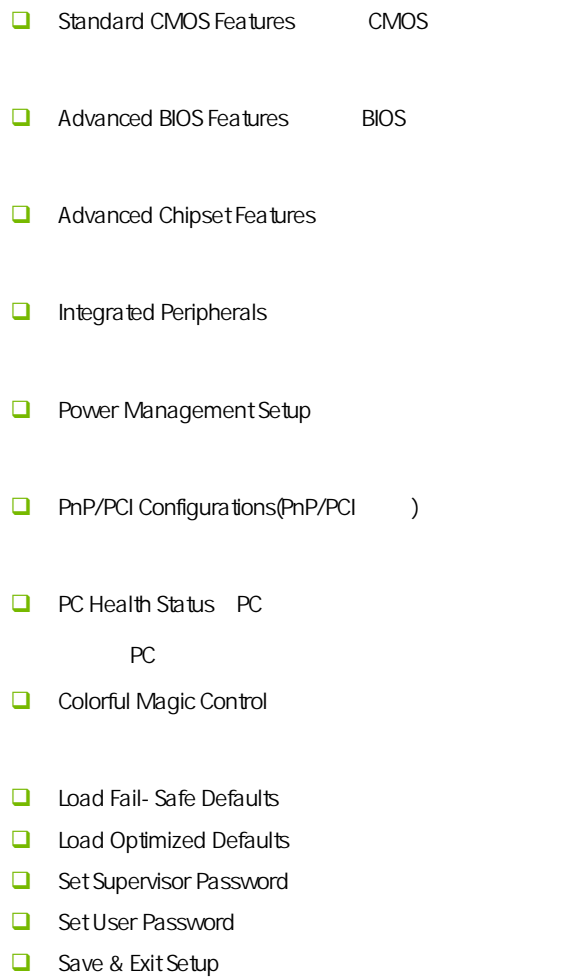

 $\Box$  Exit Without Saving

# $4-3$  COMS (Standard CMOS Features)

在"标准 CMOS 菜单中的项目共分为 11 个类。需要修改的选项,使用方向

<PgUp> <PgDn>

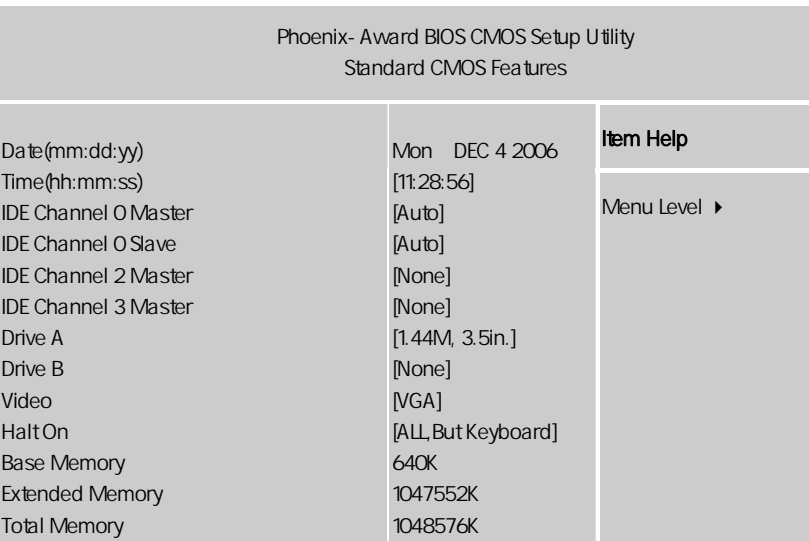

ÇÈÅÆ:Move Enter:Select +/-/PU/PD:Value F10:Save ESC:Exit F1:General Help F5:Previous Values F6:Fail-Safe Defaults F7:Optimized Defaults

Date

日期的格式为<星期><月><日><年>。 ■ Day Sun. Sat. BIOS □ Month Jan. Dec. □ Date 1 31

 $\Box$  Year Time  $\begin{array}{ccc}\n\bullet & & \bullet & \bullet & \bullet & \bullet & \bullet\n\end{array}$ IDE Channel 0/2/3 Master/Slave IDE 1/2/3 / PgUp/<+> PgDn<-> Manual None Auto Drive Table Drive A/Drive B (
and the set of the set of the set of the set of the set of the set of the set of the set of the set of the set of the set of the set of the set of the set of the set of the set of the set of the set of th 可以设置的值:None 表示未安装软驱时,请设置为此项;360K,5.25in 表示早期的大软驱,容量有 360KB,目前已停产;1.2M,5.25in 表示一般 1.2MB, 200K, 3.5in 200K 720KB, 1.44M, 3.5in 1.44MB 2.88M 3.5in 2.88MB Video **O** EGA/VGA CGA40 CGA80 MONO Halt On  $\Box$  All Errors  $\Box$  No Errors **a** All, But Keyboard **BIOS** 

- $\Box$  All, But Diskette
- **a** All, But Disk/Key

Base/Extended/Total Memory / /

**BIOS** 

# $4-4$  BIOS (Advanced BIOS Features)

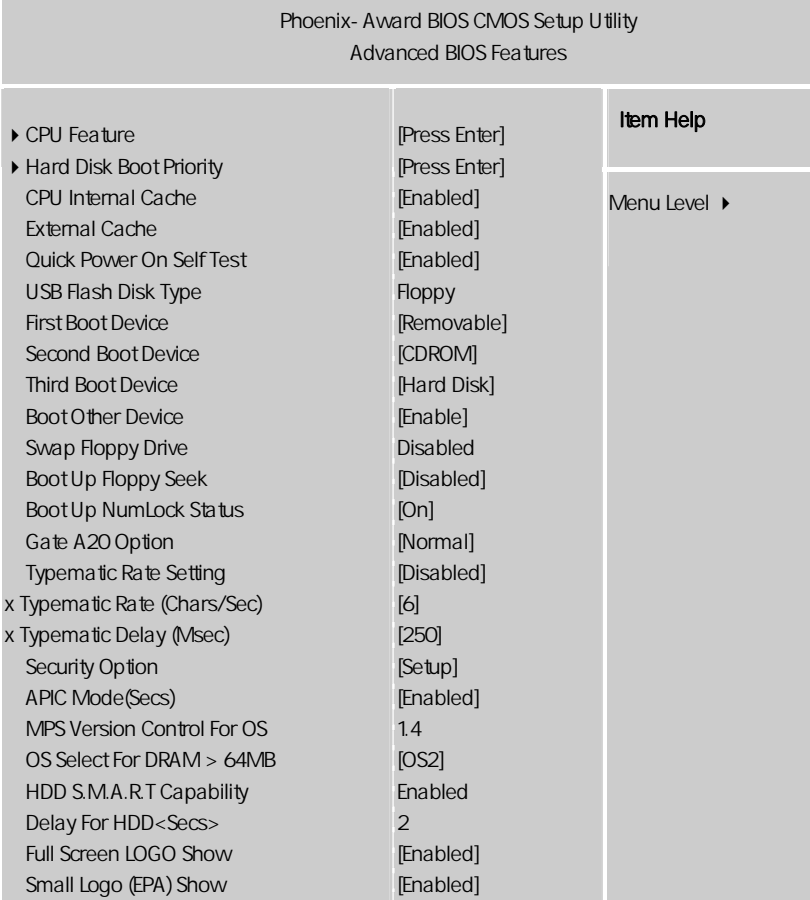

ÇÈÅÆ:Move Enter:Select +/-/PU/PD:Value F10:Save ESC:Exit F1:General Help F5:Previous Values F6:Fail-Safe Defaults F7:Optimized Defaults

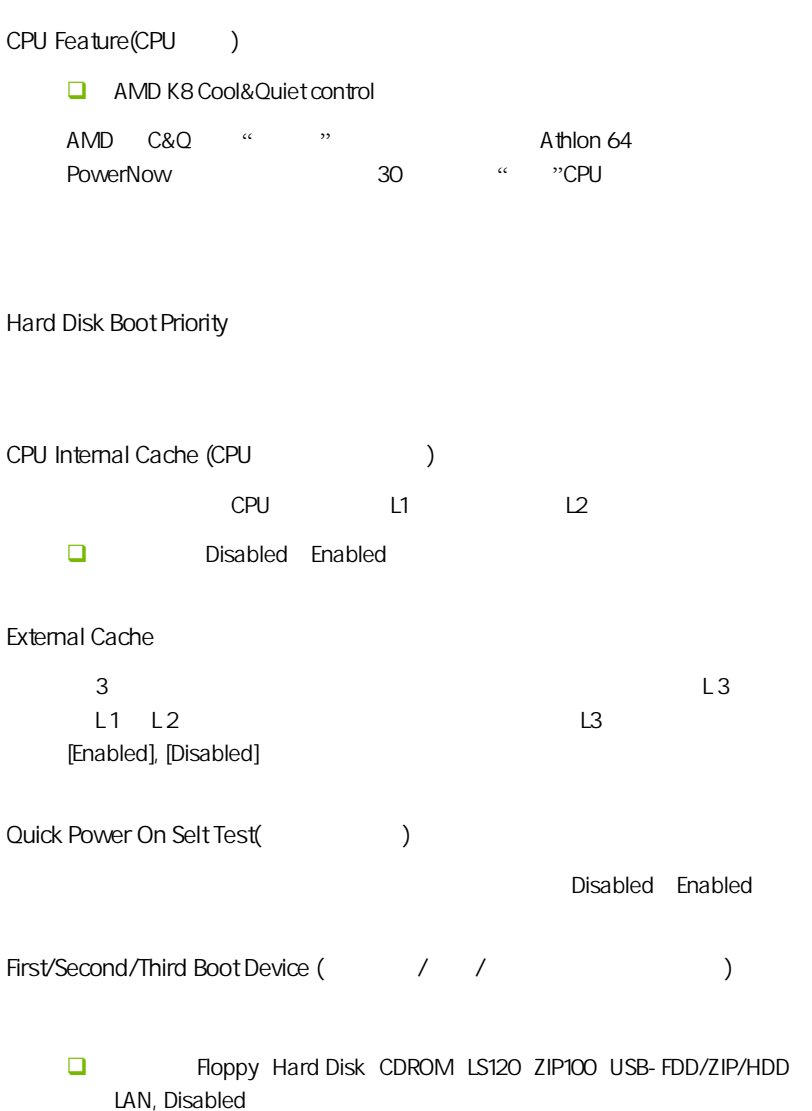

**BIOS** 

Boot Other Device  $\left(\frac{m}{r}\right)$  $\left( \begin{array}{c} \hline \end{array} \right)$ Disabled Fnabled  $\Box$ Swap Floppy Drive  $A$   $B$ A B B A 可选值:Disabled、Enabled Boot Up Floopy Seek (Fig. 50) Enabled BIOS A: 可选项:Disabled,Enabled。 Boot Up NumLock Status (Numlock ) Numlock On Distribution **NumLock** Off 0.0 Numlock 可选项:On,Off Gate A20 Option A20  $A20$ □ Normal Fast Typematic Rate Setting Typematic Rate Typematic Rate  $\Box$ 

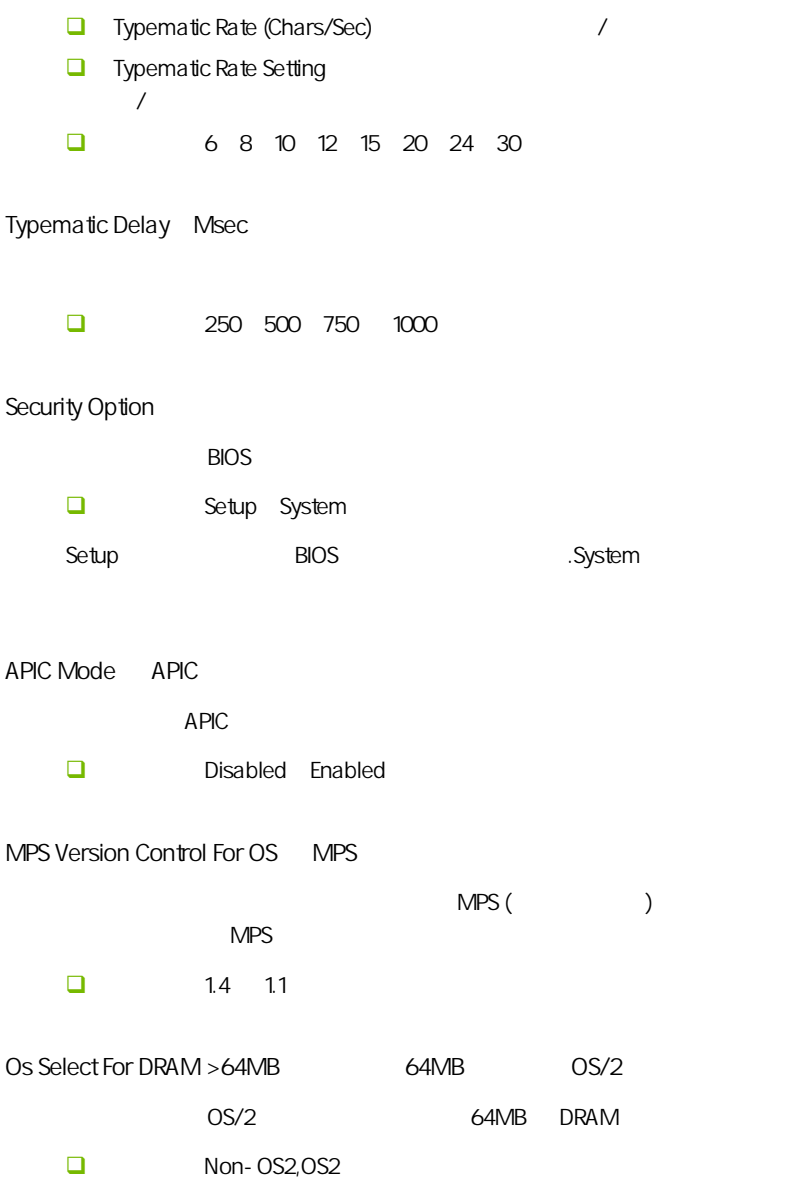

Full Screen LOGO Show (LOGO

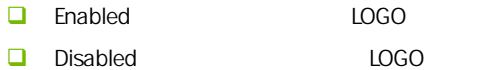

Small Logo (EPA) Show

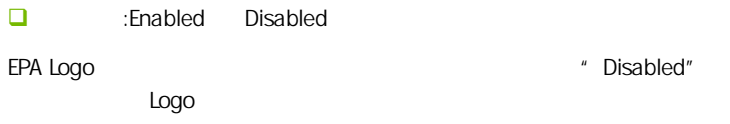

# HDD S.M.A.R.T Capability

功能:选择是否启用硬盘的 S.M.A.R.T.功能。设定值:Enabled 或 Disabled "Self-Monitoring Analysis and Reporting Technology"(  $\sum_{k=1}^{\infty}$ S.M.A.R.T. S.M.A.R.T.

"Immediately back up your data and replace your hard disk driver.A failure may be imminent" S.M.A.R.T. "Enabled"。

#### $4 - 5$ (Advanced Chipset features)

CAUTION: l

#### Phoenix-Award BIOS CMOS Setup Utility Advanced Chipset Features

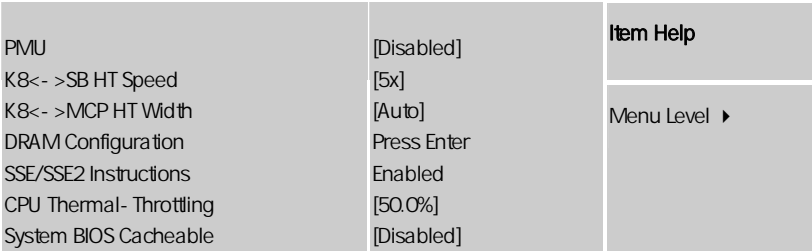

ÇÈÅÆ:Move Enter:Select +/-/PU/PD:Value F10:Save ESC:Exit F1:General Help F5:Previous Values F6:Fail-Safe Defaults F7:Optimized Defaults

Hypertransport Settings(
and the set ■ K8<- >SB HT Speed HT , CPU HT  $\mathcal{A}$ 主要 K8 里面有个 HT 总线速度设定,如果以前你的 200 的外频,HT 总线 1G X5 250 HT 250X5=1250,  $X4$  K8<->MCP HT Width CPU HT

**Q** PMU enter and product the product of the set of the set of the set of the set of the set of the set of the set of the set of the set of the set of the set of the set of the set of the set of the set of the set of the set of th TI Philips Semiconductor National Semiconductor ST Microelectronics SSE/SSE2 Instructions (SSE/ SSE2 SSE/SSE2 System BIOS Cacheable BIOS 可选项:Enabled,Disabled cpu thermal-throttling cpu thermal-throttling cpu cpu cpu cpu cpu cpu

**BIOS** 

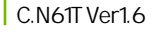

 $\mathbf{r}$ 

CAUTION:

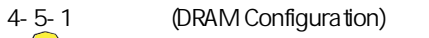

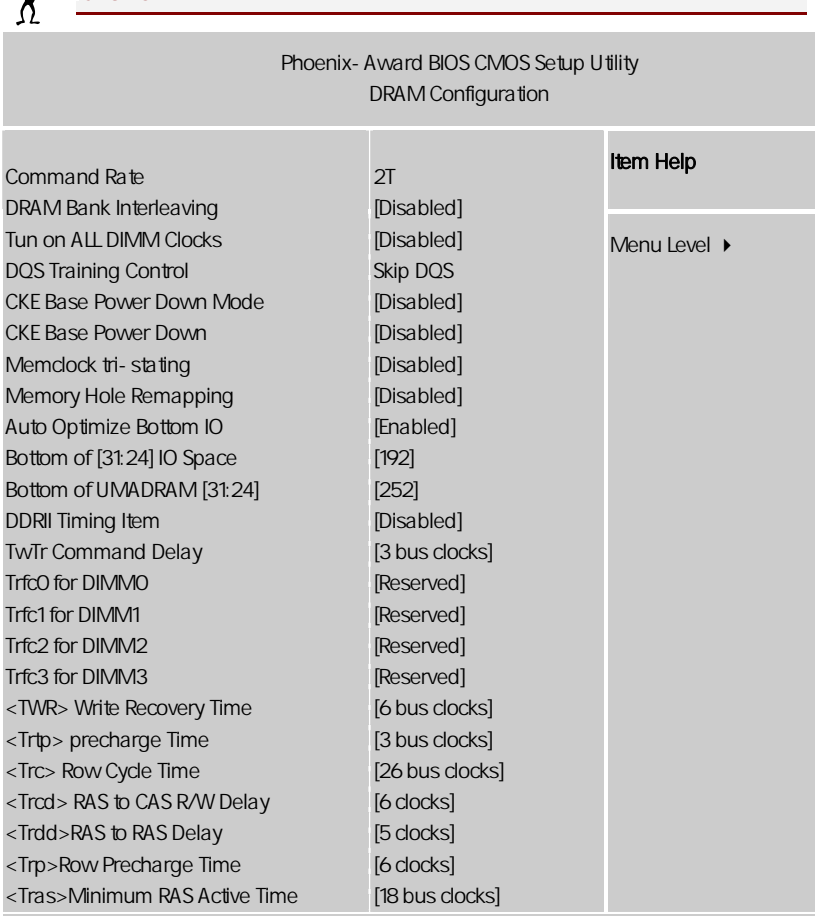

ÇÈÅÆ:Move Enter:Select +/-/PU/PD:Value F10:Save ESC:Exit F1:General Help F5:Previous Values F6:Fail-Safe Defaults F7:Optimized Defaults

Command Rate 1T 下的性能稍好于 2T,领先幅度在 1%-2%间,这对于狂热的性能追求者 command Rate  $\sim$ Command Rate 的单位为时钟周期。显然也是越短越好。但当随着现在内存向高频率  $t$  expression to  $t$  $\Box$  dram bank interleaving enabled disabled  $\Box$  turn on all dimm clocks enabled disabled Timing Mode :[Auto] [Manual]  $\Box$  Auto: BIOS DRAM **D** Manual: Memclock Mode DDR DQ Drive Strength Memory Clock Value or Limit Timing Mode Manual 选项有:Auto, 400, 533,667,800 DQS Training Control □ Skip DQS Perform DQS DQS Training Control  $DQS$ Rate

**BIOS** 

```
\int C.N61T Ver1.6
```
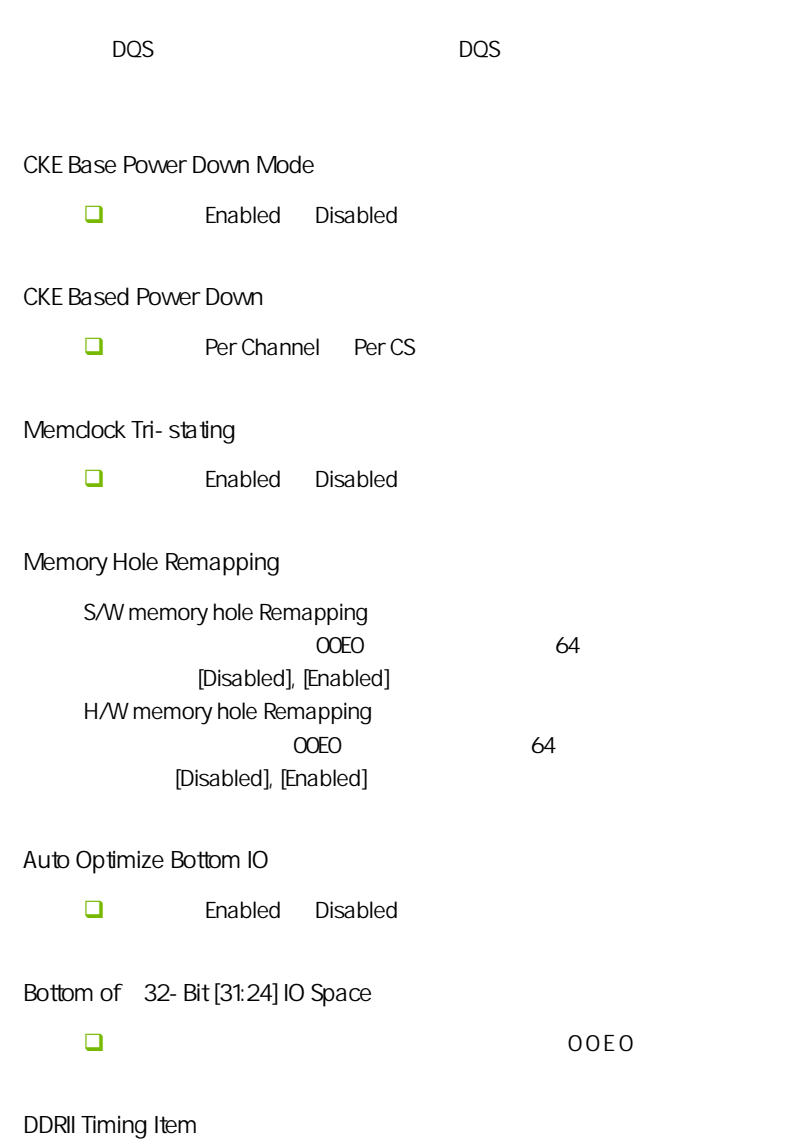

Enabled Disabled.

**BIOS** 

TwTr Command Delay

选项为 Reserved, 1 bus clock, 2 bus clocks 与 3 bus clocks

TrfcO for DIMMO, Trfc1 for DIMM1, Trfc2 for DIMM2 Trfc3 for DIMM3

CAS# Latency

 $CAS$ 

(Twr)Write Recovery Time DRAM **EXAM**  $\alpha$ 

(Trtp)Precharge Time

(Trc) Row Cycle Time RAS# bank

(Trcd) RAS to CAS R/W Delay DRAM **RAS** (Row Address Strobe) CAS (Column Address Strobe) bank DRAM

(Trrd) RAS to RAS Delay

b a n k

(Trp)Row Precharge Time Row Address Strobe (RAS) D R A M 如果 R A S 充电时间设置不够,刷新将无法完成,而且 D R A M 也将无法

(Tras) Minimum RAS Active Time

RAS **RAS** 2008 THE RAS 2008 THE RAS

#### $4-6$ (Integrated Peripherals)

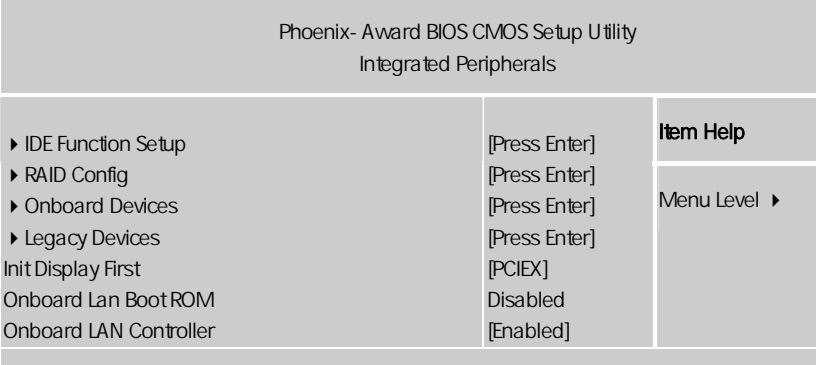

ÇÈÅÆ:Move Enter:Select +/-/PU/PD:Value F10:Save ESC:Exit F1:General Help F5:Previous Values F6:Fail-Safe Defaults F7:Optimized Defaults

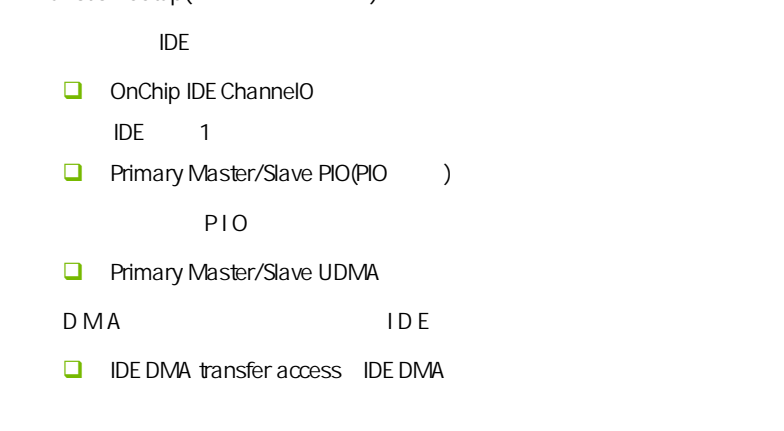

IDE Function Setup(IDE  $\qquad \qquad$ )

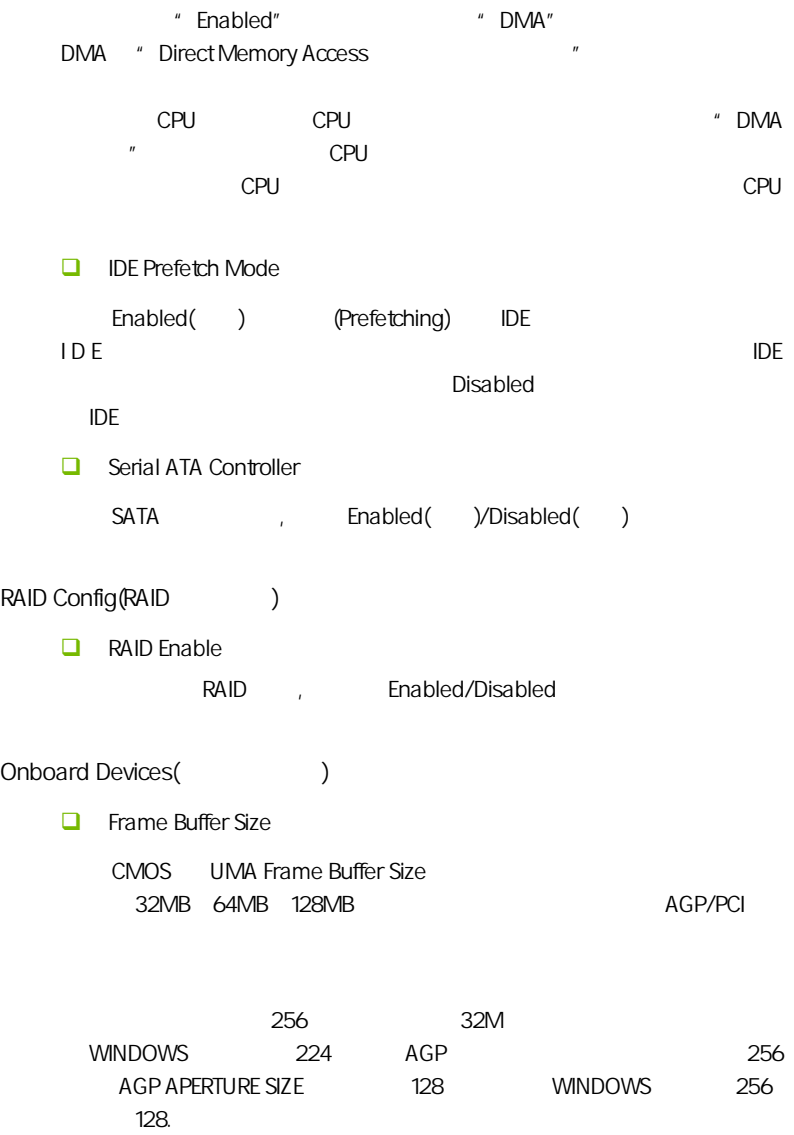

**BIOS** 

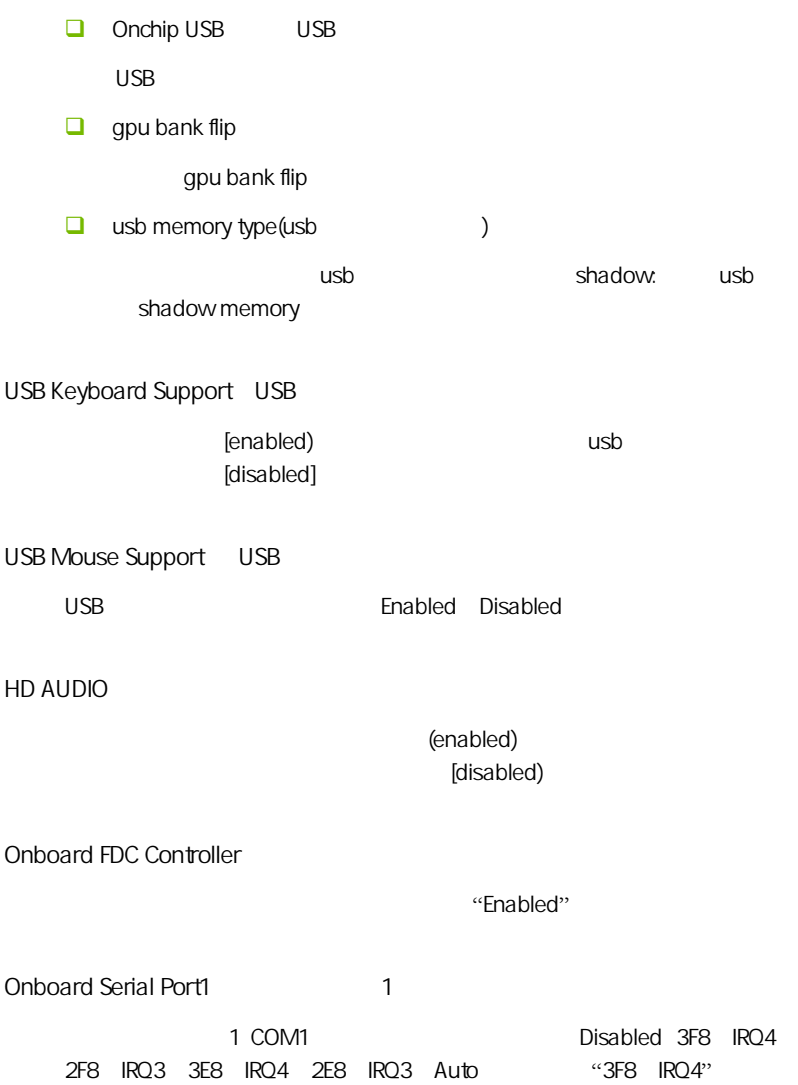

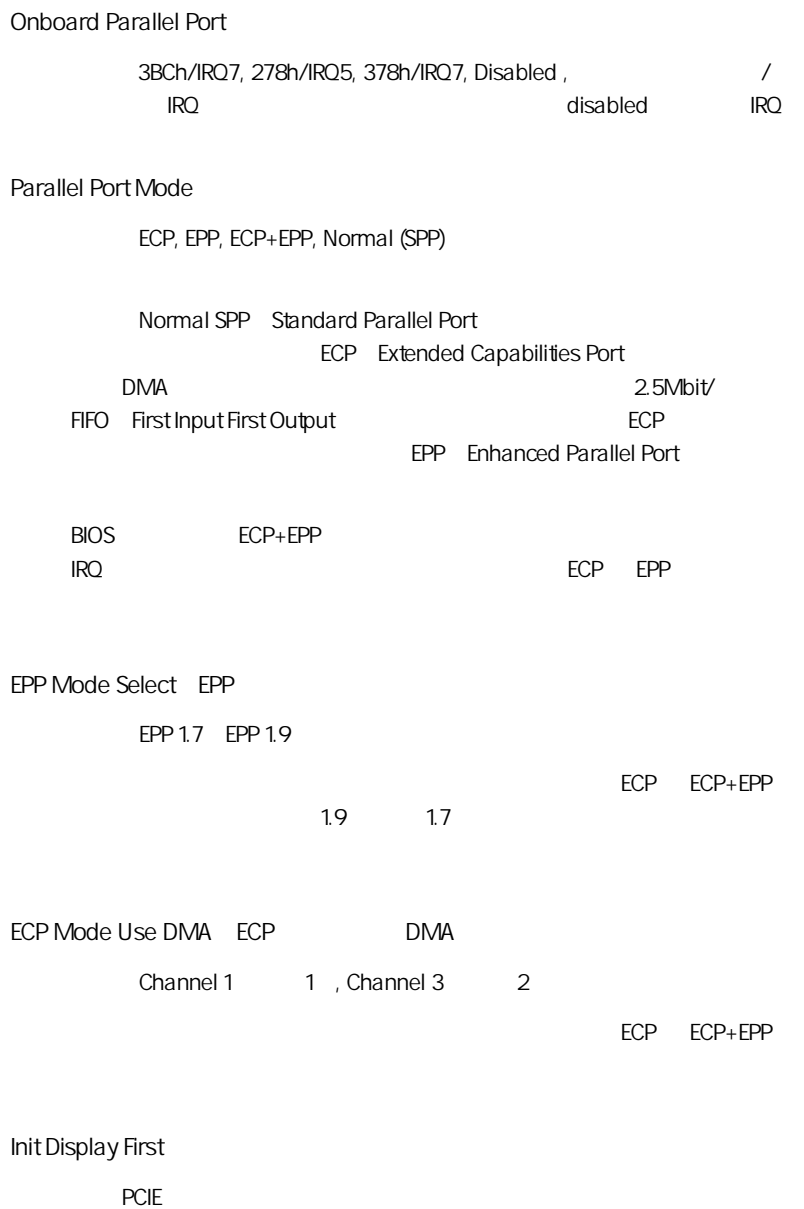

**BIOS** 

Onboard Lan Boot ROM Lan Boot ROM LAN Boot ROM [Enabled], [Disabled]。

#### ONBOARD LAN CONTROLLER

ENABLED(

# $4 - 7$ (Power Management Setup)

**BIOS** 

" Power Management Setup"

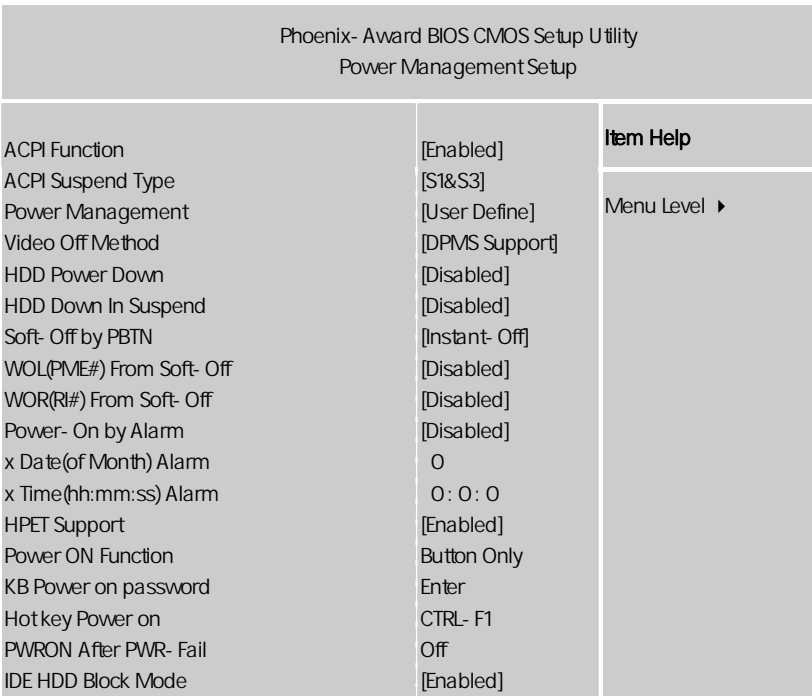

ÇÈÅÆ:Move Enter:Select +/-/PU/PD:Value F10:Save ESC:Exit F1:General Help F5:Previous Values F6:Fail-Safe Defaults F7:Optimized Defaults

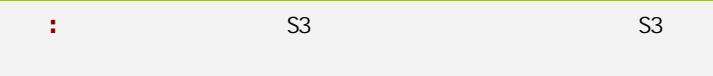

ACPI-Function (ACPI )  $ACPI$ ACPI-aware, Windows98SE/2000/ME, Enabled. □<br> **Enabled** Disabled ACPI Suspend Type (ACPI ACPI 31/POS S3/STR Power Management (etc.)

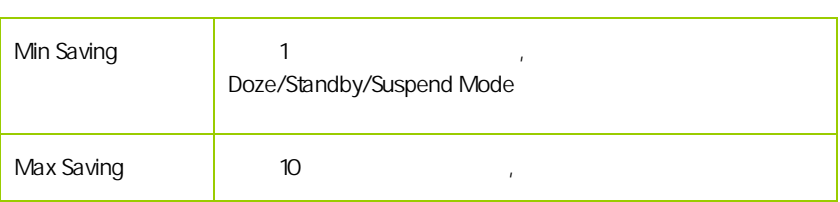

Video Off Method

V/H SYNC+Blank

此选项决定不使用荧屏时,屏幕的显示风格.

Blank Screen

输入空白信号至影像缓冲器.

显示初始电源管理信号.

 $DPMS($ 

**BIOS** 

HDD Power Down (Superior Section 2014)

 $\Box$ 

Disabled 1Min 15Min

 $\mathcal{R}$ 

HDD Down In Suspend

Soft-Off by PBTN

 $ATX$ 

 $\mathcal{L}_{\mathcal{D}}$ 

WOL(PME#) From Soft-Off

 $WOR(RH#)$  From Soft-Off (

Modem  $\vdots$ 

Power On by Alarm

Date of month Alarm

 $"$  O"

Time (hh:mm:ss) Alarm

Resume by Alarm  $\langle \rangle$  >< >< > >

HPET Support HPET intel  $8254(PIT)$  RTC  $\qquad \qquad \qquad$  $\mathcal{L} = \frac{1}{2}$ HPET **HPET** POWER ON Function PS/2 **IPASSWORD** PS/2 **IPASSWORD**, [Hot KEY],[Mouse Left], [Mouse Left], [Mouse Right], [any KEY], [BUTTON ONLY], [Keyboard98] KB Power ON Password POWER ON Function [Password] PS/2 Hot Key Power ON POWER ON Function [Hot KEY] PS/2 [Ctrl-F1] [Ctrl-F12] PWRON After PWR-Fail **HPET Timer Support** 

 $[Off]$  $[On]$ [Former-Sts] **BIOS** 

## $4-8$  PnP/PCI (PnP/PCI Configurations)

eci enterpretational product product product product product product product product product product product p<br>[14] Second product product product product product product product product product product product product pr

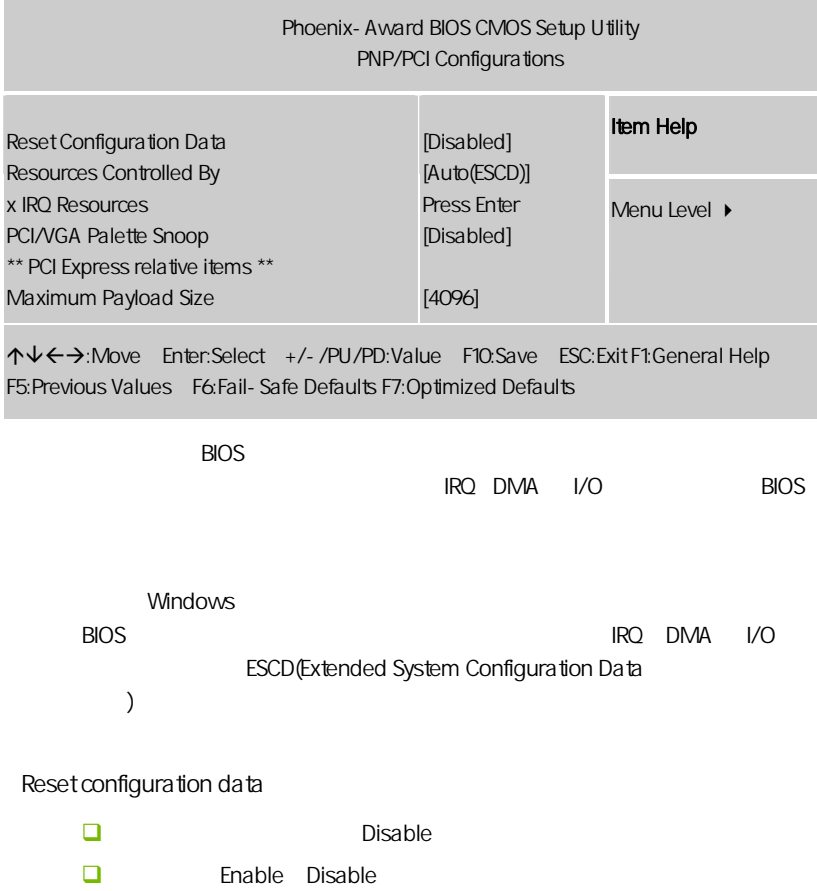

**BIOS** 

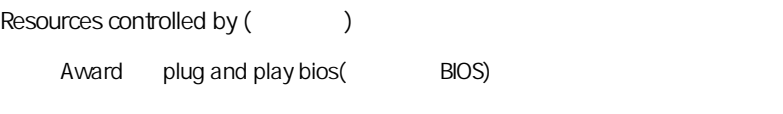

**O** Auto ESCD Manual

IRQ Resources Ï

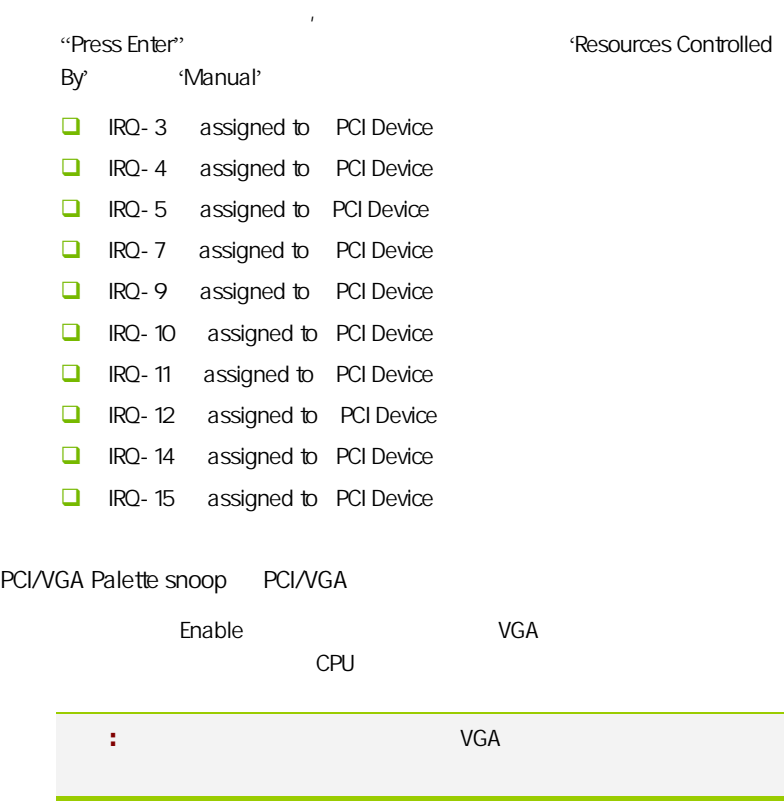

Maximum Payload Size

# $4-9$ (PC Health Status)

 $CPU$ ,

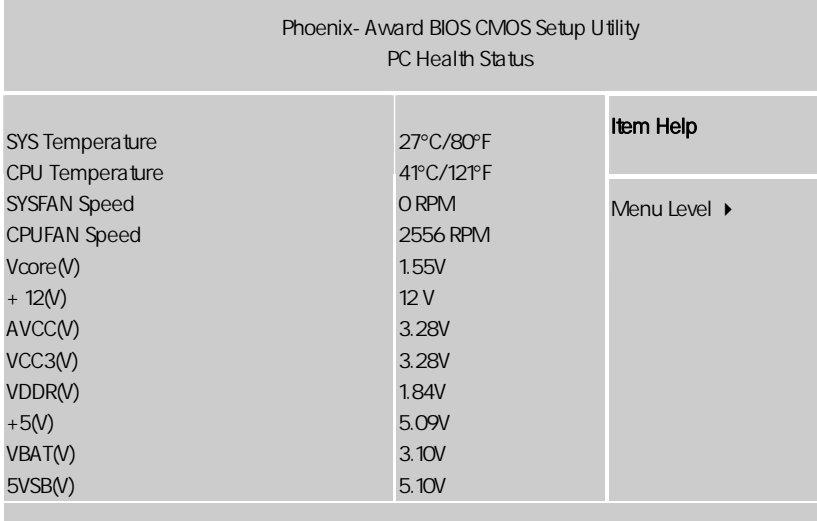

ÇÈÅÆ:Move Enter:Select +/-/PU/PD:Value F10:Save ESC:Exit F1:General Help F5:Previous Values F6:Fail-Safe Defaults F7:Optimized Defaults

PC Health Status  $"$ 

SYS/CPU Temperature

/CPU

CPUFan Speed/ SYSFan Speed

CPU /

**BIOS** 

#### Vcore(V)/+ 12(V)/AVCC(V)/VCC3(V)/VDDR(V)/+5(V)/VBAT(V)

/+12V/ AVCC/3V/ /+5V/

# $-4.10$ (Colorful Magic Control)

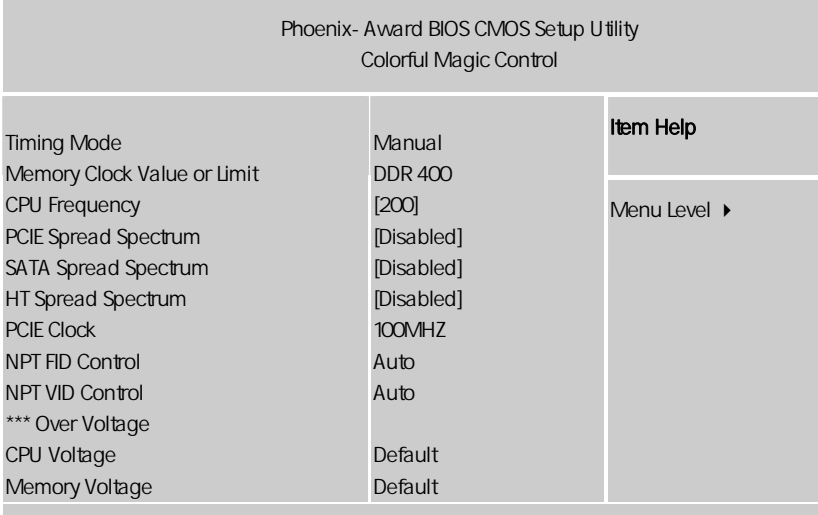

ÇÈÅÆ:Move Enter:Select +/-/PU/PD:Value F10:Save ESC:Exit F1:General Help F5:Previous Values F6:Fail-Safe Defaults F7:Optimized Defaults

#### Colorful Netlive Control

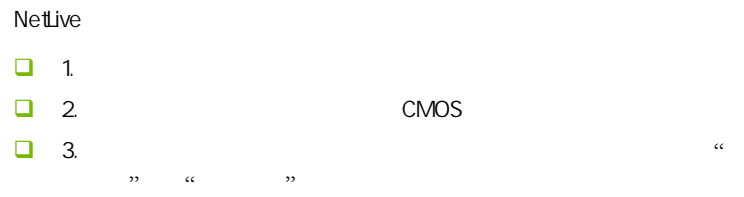

 $\Box$  4. CMOS □ Disabled Enabled: Enabled Disabled CPU Frequency  $CPU$   $CPU$   $CPU$ memory clock value or limit timing mode manual auto, 400, 533, 667, 800 PCIE/SATA/HT Spread Spectrum  $\blacksquare$ Disabled  $\mathbb R$  Enabled,  $\mathbb R$  Enabled,  $\mathbb R$ 注意**:** 如果您超频使用,必须将此项禁用。因为即使是很微小的峰 Disabled/Triangular Down PCIE Clock PCI-Express Frequency: The PCI-E  $A$ uto,  $A$ uto,  $A$ uto,  $A$ uto,  $A$ no,  $A$ no,  $A$ no,  $A$ no,  $A$ no,  $A$ no,  $A$ no,  $A$ no,  $A$ no,  $A$ no,  $A$ no,  $A$ no,  $A$ no,  $A$ no,  $A$ no,  $A$ no,  $A$ no,  $A$ no,  $A$ no,  $A$ no,  $A$ no,  $A$ no,  $A$ no,  $A$ no,  $A$ no,  $A$ no,  $A$ no, 果调节太高将会损坏 PCI-E 设备。不过有玩家测试证明适当调高 PCI-E 频  $\sim$  99 $\sim$ 105 ATI 105  $\Box$  NPT Fid Control CPU C.N61T Ver1.6

 $CPU$   $CPU$ ■ NPT Vid Control CPU  $CPU$   $CPU$ \* Colorful Magic Control" CPU  $C$ PU and  $R$  and  $R$  and  $R$  and  $C$   $C$   $D$ **BIOS**  $\mathcal{A}^{\mathcal{A}}$ 

CPU/Memory Voltage

 $\mathsf{CPU}$ /  $\qquad \qquad \qquad$ 

#### $4 - 11$  / Load Failsafe/Optimized Defaults

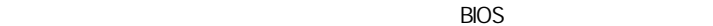

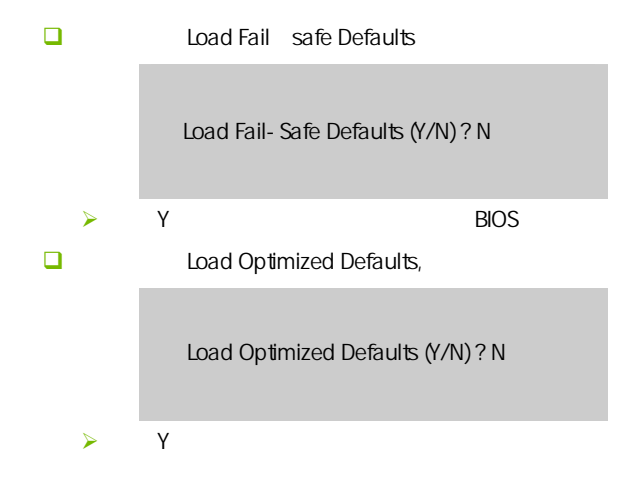

# $4-12$  / Set User/Supervisor password

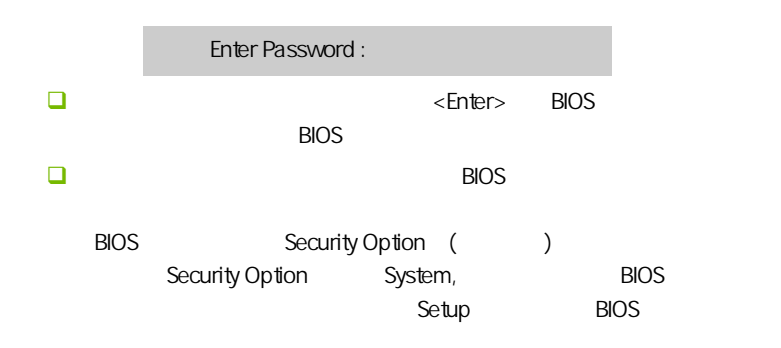

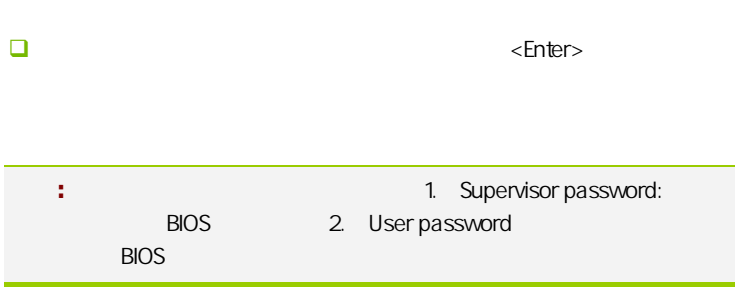

**BIOS** 

### $4 - 13$ Save & Exit Setup

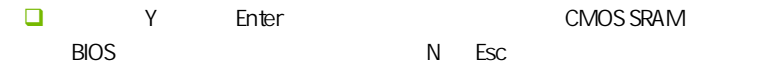

# $4 - 14$ Exit Without Saving

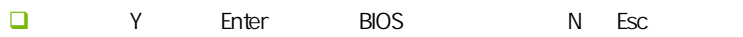

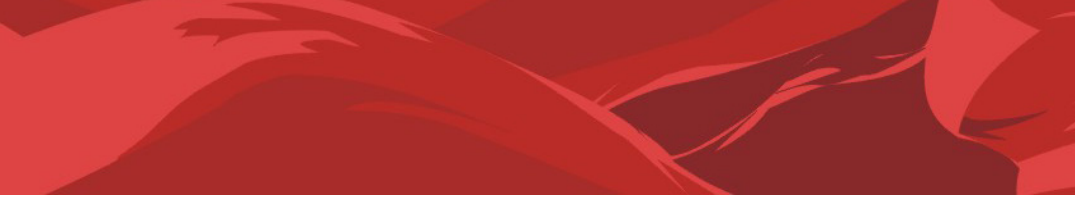

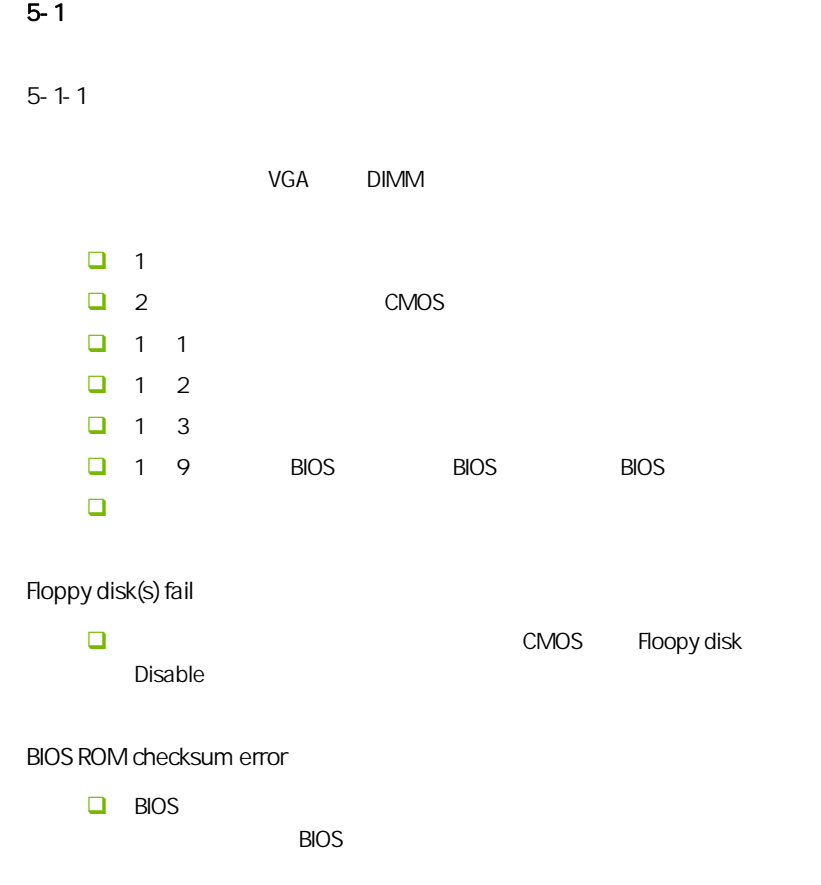

l

#### CMOS checksum error

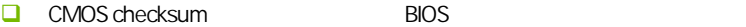

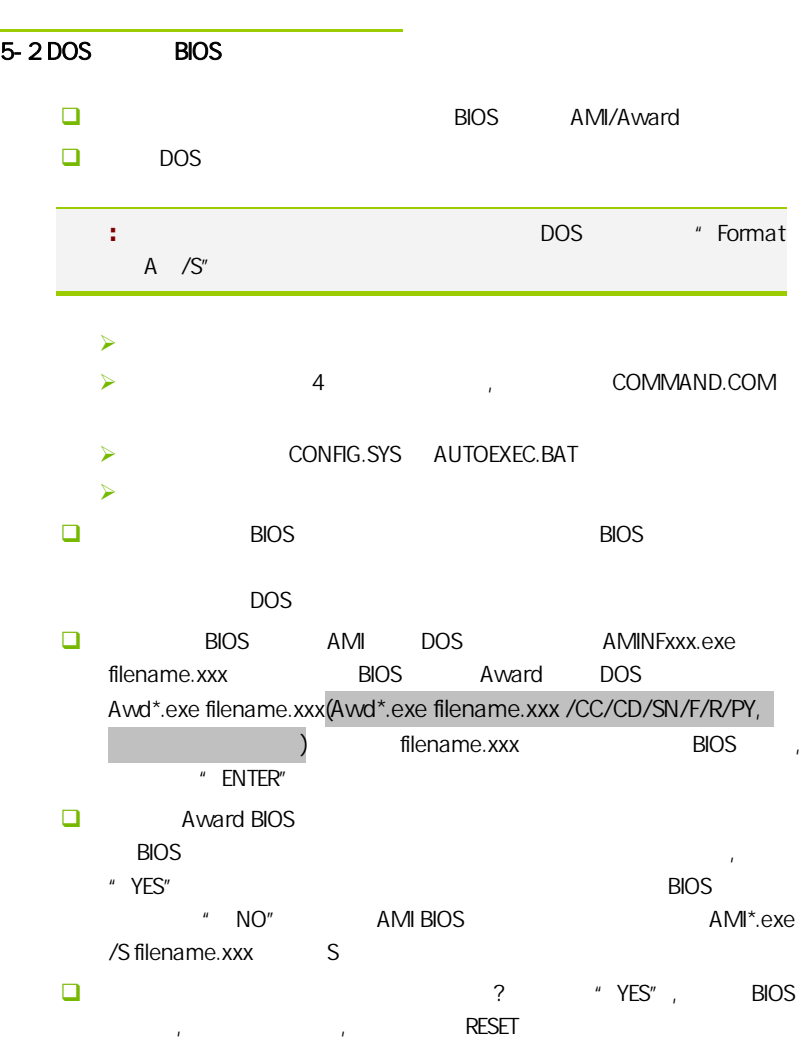

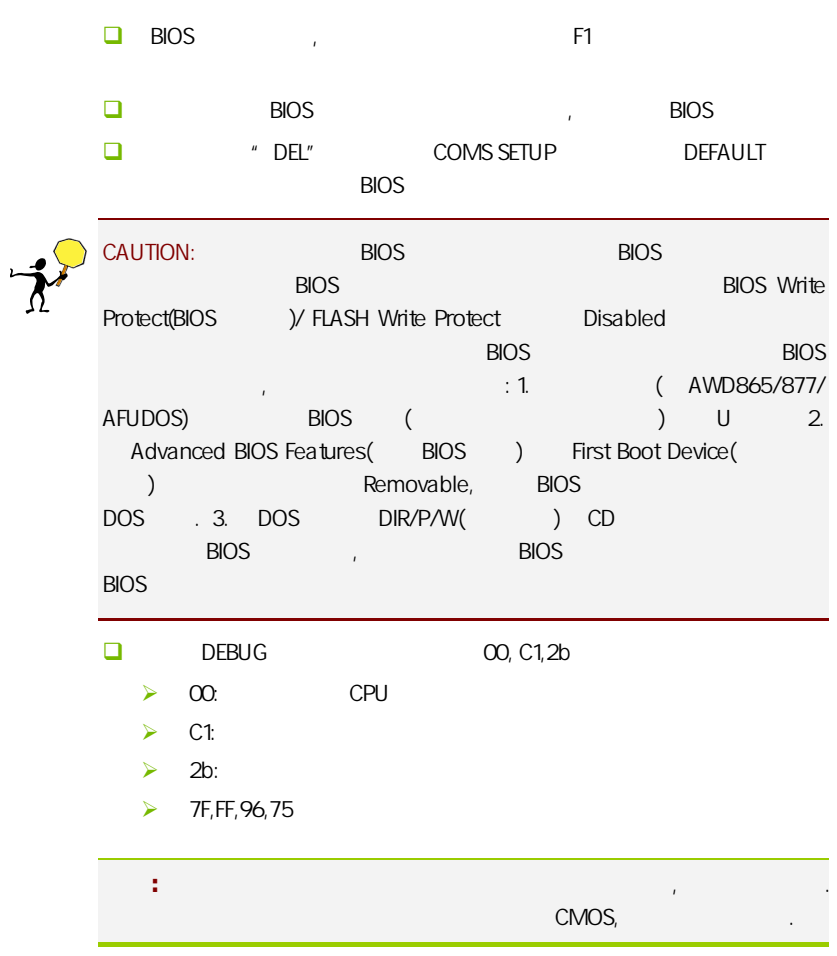

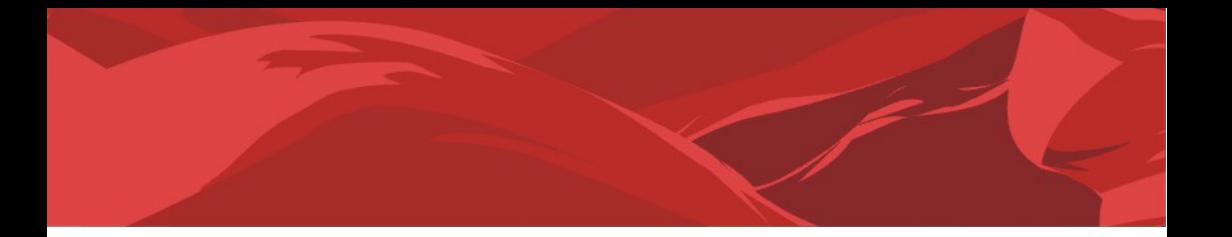

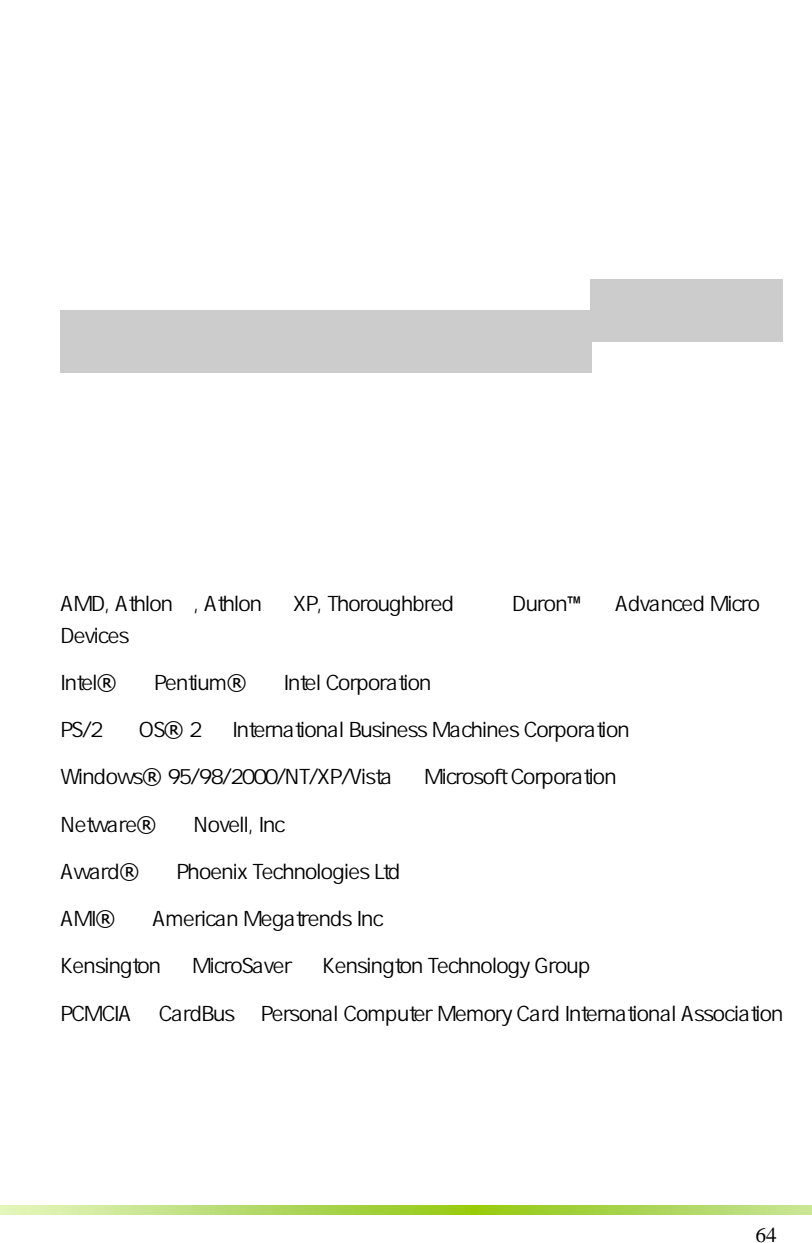

AMD, Athlon , Athlon XP, Thoroughbred Duron™ Advanced Micro Devices

Intel® Pentium® Intel Corporation

PS/2 OS® 2 International Business Machines Corporation

Windows® 95/98/2000/NT/XP/Vista Microsoft Corporation

Netware® Novell, Inc

Award® Phoenix Technologies Ltd

AMI® American Megatrends Inc

Kensington MicroSaver Kensington Technology Group

PCMCIA CardBus Personal Computer Memory Card International Association

#### http://www.colorful.cn/ http://bbs.colorful.cn

400-678-5866

属地平台服务中心联系,具体联系方法如下:

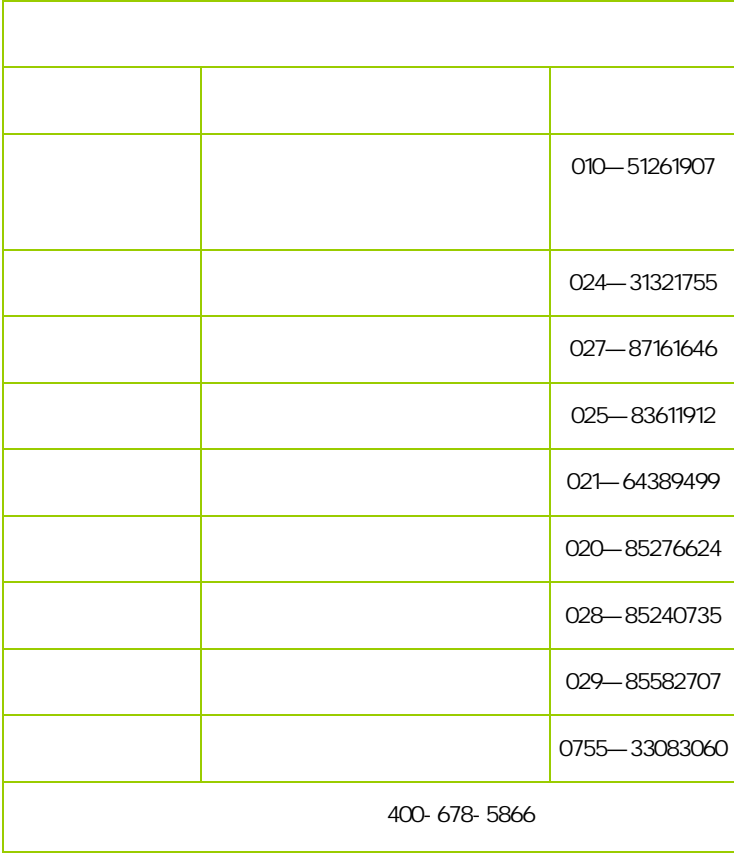

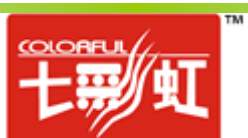